# **ANALYSE ECONOMIQUE MODELISEE DU SECTEUR AERIEN AU SUD-KIVU DANS UN CONTEXTE DE TURBULENCE POLITIQUE**

*BIGIRIMANA RUCHOGEZA AUGUSTIN1-2*

<sup>1</sup>Professeur à l'Université libre du Kivu et de Tanganyika « ULKT », RD Congo

<sup>2</sup>Université de Kisangani, Doctorant à la Faculté des sciences économiques et de Gestion, Orientation : Gestion Financière, RD Congo

Copyright © 2017 ISSR Journals. This is an open access article distributed under the *Creative Commons Attribution License*, which permits unrestricted use, distribution, and reproduction in any medium, provided the original work is properly cited.

**ABSTRACT:** La Province du Sud-Kivu est l'une de 26 provinces que compose la République Démocratique du Congo située à l'est du pays. Les années de guerre n'ont évidemment pas profité à l'économie de la province, quasi à l'arrêt aujourd'hui. Le Sud-Kivu a en effet servi de porte d'entrée aux différentes guerres d'agression que le pays a connues et dont les conséquences sont encore importantes sur la vie socioéconomique de la province. Un des grands problèmes majeurs de cette province, en particulier et de la RDC, en général, est l'insuffisance et l'état en délabrement avancé des infrastructures de transport qui rend difficile la circulation des personnes et des biens. Autant son isolement externe criant, autant à l'intérieur du territoire national l'enclavement est réel et pose un véritable problème de développement, de par son étendu territorial, son enclavement et une situation de fragilité économique constituent les éléments fondamentaux du contexte dans lequel évolue le secteur des transports. Suite à cet état, le secteur aérien demeure le seul moyen pouvant relier les grands centres pour ainsi faciliter les échanges commerciaux. Ce caractère fondamental de coopération très étroite du secteur aérien unit le pouvoir public et l'initiative privée pour le renforcement du pouvoir économique en vue de participer au développement de la province.

**KEYWORDS:** secteur aérien, infrastructures, échanges commerciaux, coopération, développement.

### **1 INTRODUCTION**

Le secteur aérien de la République Démocratique du Congo se traduit par la dérégulation intérieure pour créer une autre concurrence que celle existante à l'image de ce qui avait été réalisé dans l'espace domestique et qui a conduit à la baisse de tarifs, à la croissance de la demande et de la concurrence, et, corrélativement à la restructuration de son espace. Ce secteur reste confronté à la sécurité relevée par l'Organisation de l'aviation civile internationale à savoir : la certification des transporteurs et le calibrage des équipements d'aide à la navigation. Ces problèmes épineux des compagnies aériennes de droit congolais occupent une place de choix au centre des discussions, dans les débats, dans les échanges pour un avenir radieux du secteur aérien à la lumière des autres secteurs qui nécessitent beaucoup de réaménagement en vue d'améliorer son économie. Toute analyse économique exige l'existence et la sélection des données statistiques chiffrées permettant au chercheur de procéder à une modélisation afin de produire un résultat ou une conclusion valide du point de vue scientifique. Celle-ci aide à ressortir les relations pouvant exister entre les différentes données et à en tirer une information statistique qui permet de décrire de façon plus succincte les principales informations contenues dans ces données. D'autres techniques permettent de regrouper les données de façon à faire apparaitre clairement ce qui les rend homogènes, et, ainsi mieux les connaitre.

Cette analyse va permettre également le traitement d'un nombre très important de données à fin de dégager les aspects les plus importants de la structure de celle-ci. Les principales étapes du processus de cette analyse des données consistent à cerner les sujets d'analyse, à déterminer la disponibilité de données appropriées, à décider des méthodes qu'il y a lieu d'utiliser pour répondre aux questions d'intérêt, à appliquer les méthodes et à les évaluer, résumer et communiquer les résultats [1].

Pour le présent travail, il s'avère important de passer par les différentes étapes de la modélisation pouvant permette à aboutir à un résultat économique valide dans cette recherche. Ainsi, nous commencerons par l'étape préliminaire dont celle consistant à la collecte des données statistiques sur terrain, ensuite suivra l'étape de l'identification et spécification du modèle eu égard à la théorie économique, ce qui fera l'établissement du modèle et nous permettra d'anticiper les interprétations statistique et économique pour déboucher à une étude empirique.

### **2 MATERIEL ET METHODES**

### **2.1 COLLECTE DES DONNÉES STATISTIQUES SUR TERRAIN**

### **2.1.1 THÉORIES SUR LE CALCUL DE LA TAILLE OPTIMALE D'UN ÉCHANTILLON**

### **2.1.1.1 THÉORIE SUR L'ÉCHANTILLONNAGE**

Tout système d'échantillonnage est utilisé pour obtenir des estimations de certaines propriétés de la population étudiée et le système d'échantillonnage sera jugé d'après la qualité des estimations obtenues.

Des estimations individuelles peuvent, par hasard, être près ou différer grandement de la valeur vraie et donner une piètre mesure des mérites du système [ 2]. Un bon système d'échantillonnage, de temps en temps, donnera une estimation éloignée de la valeur vraie tout comme un système ordinaire, médiocre, donnera parfois une estimation très proche de la valeur vraie.

Un système est mieux jugé par la distribution de fréquences des nombreuses estimations qui sont ou pourraient être obtenues par des échantillonnages répétés. Un bon système donnera une distribution de fréquences avec une petite variance et une estimation de la moyenne très proche de la valeur vraie. La différence entre l'estimation de la moyenne et la valeur vraie s'appelle le biais (le terme biais s'emploie également pour désigner le processus par lequel cette différence se produit). L'amplitude du biais et celle de la variance d'un système d'échantillonnage sont très largement indépendantes. Un système peut donner des estimations ayant une petite variance c'est-à-dire différant peu entre elles, mais avec une grande déviation, si bien que toutes les estimations diffèrent beaucoup de la valeur vraie.

### **2.1.1.2 CALCUL DE LA TAILLE OPTIMALE D'UN ÉCHANTILLON**

Dans le cadre d'échantillonnage avec une méthode aléatoire, plus la taille d'échantillon est grande plus l'analyse sera précise. Il est important d'appréhender le fait que la taille de l'échantillon n'est pas eu lieu avec la taille de la population mère ou très peu.

La détermination de la taille de l'échantillon est donc une étape importante avant toute enquête, qui est l'occasion d'arrêter la précision de l'analyse (souvent en fonction du budget alloué…

Nous allons partir de 2 approches pour calculer la taille de l'échantillon :

A partir d'une proportion [3], la taille de l'échantillon peut se calculer de plusieurs façons, parmi lesquelles :

$$
n = \frac{t^2 \, x \, p \, (1-p)}{e^2}
$$

n = taille de l'échantillon attendu

t = niveau de confiance déduit du taux de confiance (traditionnellement 1,96 pour un taux de confiance de 95%) de la loi normale centrée réduite.

P = proportion estimative de la population présentant la caractéristique étudiée dans l'étude. Lorsque cette proportion est ignorée dans l'étude. Lorsque cette proportion est ignorée, une pré-étude peut être réalisée ou si non p = 0,5 sera retenue.

e = marge d'erreur (traditionnellement fixée à 5%)

A partir d'une moyenne, il nous faut une estimation de l'écart type afin de pouvoir ajuster l'échantillon en fonction de la précision des résultats qu'il procure et du niveau d'analyse attendu.

Cette formule détermine le nombre de personnes n à interroger en fonction de la marge d'erreur  $\varepsilon$  que l'on peut tolérer sur une proportion de réponse p

Nous retenons ici le calcul d'une proportion qui est très fréquente dans les enquêtes et sur lesquelles seront appuyées les décisions stratégiques.

Normalement nous devrions partir des calcule préétablis avec un niveau de confiance de 95% et une marge d'erreur estimée à 5%.

 $n = (1,96)^2 \times (0,5) (1-0,5)/(0,05)^2 = 384,16$ 

Mais étant donné que la population à enquêter est très réduite, c'est-à-dire, le nombre des compagnies aériennes venant opérer opérant dans la province du Sud-Kivu étant trop réduit et n'étant pas située dans la fourchette (entre 384,16 et 20 000), nous avons été contraint de recourir au calculateur de taille d'échantillon comme ces auteurs nous les proposent [ 4]. C'est-àdire que le calculateur nous aide à calculer le nombre des répondants nécessaires pour notre enquête pour obtenir des résultats statistiquement pertinents pour une certaine population en même temps que le calcul de l'intervalle d'erreur de l'échantillon. Ces paramètres ont une grande influence sur la taille de l'échantillon, ce dernier croit considérablement lorsque, notamment, le niveau d'erreur augmente. Les résultats obtenus sont relativement précis, d'autant plus que lorsque le niveau d'erreur est bas.

### **2.1.2 APPROCHE MÉTHODOLOGIQUE**

### **2.1.2.1 TAILLE DE LA POPULATION**

Il est question de savoir combien des personnes y a -t -il dans le groupe qui représente notre échantillon (La taille d'échantillon ne change pas beaucoup pour des populations de plus de 20 000). C'est le nombre positif ou négatif qui est généralement affiché dans des résultats des sondages d'opinions.

### **2.1.2.2 MARGE D'ERREUR**

Par exemple, si vous utilisez une marge d'erreur de 4% et 47% de votre échantillon, celle-ci donne une certaine réponse et vous pourrez en être sûr que si vous auriez posé cette question à la population entière entre 43% (47-4) et 51% (47+4) auraient donné la même réponse 'un intervalle d'erreur d'au moins grand demande une taille d'échantillon plus grande).

#### **2.1.2.3 NIVEAU DE CONFIANCE**

Le niveau de confiance reflète le degré de certitude de la marge d'erreur. Il est exprimé en pour-cent et interprète combien de fois le vrai pourcentage de la population qui choisirait une réponse, est au dedans de la marge d'erreur ; en d'autres mots dans quelle mesure faites-vous confiance à la correction des réponses qu'ont données les répondants (un niveau de confiance plus haut demande une taille d'échantillon plus grande).

### **2.1.2.4 LA TAILLE D'ÉCHANTILLON REQUISE FAIT RÉFÉRENCE AU NOMBRE DES RÉPONDANTS NÉCESSAIRES.**

#### **TAUX DE RÉPONSE ESTIMÉ**

Celui-ci réfère à quel pourcentage de personnes qui ont été demandé de participer à l'enquête et le feront effectivement. Le taux de réponse dépend de nombreux facteurs, tels que la méthode de distribution (e-mail, papier, téléphone…), le type de communication, la qualité d'invitation, des rémunérations ou pas, etc.

#### **NOMBRE D'INVITATIONS REQUISES**

C'est le nombre d'individus de la population que vous devez inviter à participer, pour atteindre la taille d'échantillon nécessaire à base de réponse prévu.

Aussitôt que vous connaissez le vrai nombre des répondants à l'issu de l'enquête menée, il est possible de calculer la marge d'erreur réelle à l'aide de l'outil préétabli tout en y insérant les données chiffrées.

Pour le cas qui est concerné dans la présente analyse :

La taille de la population = 14 compagnies aériennes opérant dans la province

Marge d'erreur = 5%

Niveau de confiance = 95%

#### Taux de réponse estimé = 60%

Automatiquement, le calculateur nous donne 24 Nombre d'invitations requises concernés par notre questionnaire d'enquête ; Autrement dit, à 24 compagnies aériennes seront adressées notre questionnaire s'agissant d'un critérium sélectif lancé à toutes ces compagnies.

### **COLLECTE DES DONNÉES**

La collecte des données a été faite en vrac (tirage aléatoire).suivant un critérium mis en place, à travers un questionnaire semi-fermé.

La première démarche qui a été mise en place concerne :

1° Les compagnies détentrices d'une licence d'exploitation,

2° Les compagnies ayant exercé leurs activités dans la Province entre :

- 1 à 2 ans d'exploitation,
- 2 à 4 ans
- 4 à 8 ans
- 10 à 15 ans et plus.

Il importe de noter que la chance que chaque élément a d'être sélectionné ne doit pas nécessairement être égale mais peut varier selon les objectifs de l'enquête. Ce caractère mathématique de l'échantillonnage probabiliste qui permet de tirer de l'enquête des estimations scientifiquement fondées, car c'est la base sur laquelle l'on peut déduire que les estimations relatives à l'échantillon correspondant à la population totale parmi laquelle l'échantillon a été sélectionné [5]. Le fait que les erreurs peuvent être estimées au moyen des données rassemblées au sujet de l'échantillon est un sous-produit essentiel de l'échantillonnage probabiliste.

 Les méthodes d'échantillonnage non probabiliste ne présentent aucune de ces caractéristiques. D'où il nous a été obligé d'utiliser toujours un échantillonnage probabiliste aux fins des enquêtes sur les compagnies aériennes opérant dans le Sud-Kivu.

### **2.1.2.5 ETAPES DE L'ÉCHANTILLONNAGE PROBABILISTE AMORCÉ DANS LE TRAVAIL**

La 1<sup>ère</sup> étape a consisté à poser un critérium sélectif des compagnies pouvant être en mesure de réponde aux conditions posées en vue d'être choisies.

Ainsi nous sommes aboutis à un échantillon aléatoire simple (EAS) de 14 Compagnies de transport des courts courriers sélectionnées parmi le dénombrement d'une trentaine des petites compagnies qui viennent exploiter sporadiquement dans la province du Sud-Kivu. Les résultats d'enquête peuvent être estimés sans distorsion en appliquant comme il convient les probabilités de sélection au stade de l'analyse des données.

Ce cas illustre comment les 2 autres conditions qui caractérisent l'échantillonnage probabiliste ont été réunie. Premièrement chaque compagnie de aérienne opérant dans la province du Sud-Kivu a une chance non zéro d'être sélectionnée. En revanche, si une ou plusieurs compagnies de la province du Sud-Kivu avaient été écartées pour quelques raisons que ce soit, par exemple pour des considérations de sécurité, la probabilité de sélection de ces compagnies aurait été égale à zéro et la nature probabiliste de l'échantillon aurait donc été violée. Dans le cas présent, les compagnies ont été également sélectionnées avec une probabilité autre que zéro. Cependant, si certaines d'entre elles avaient été délibérément exclues pour des raisons de non-conformité aux normes d'exploitation, elles auraient eu une probabilité nulle et l'échantillon aurait alors été non probabiliste.

### **3 RESULTATS, ANALYSE ET DISCUSSION**

### **3.1 DONNÉES STATISTIQUES**

Pour collecter les données statistiques nécessaires [6] dans l'analyse économique du transport aérien au Sud-Kivu, les critères posés ont été remplis convenablement par la compagnie Swala aviation qui est l'une des compagnies la plus ancienne et la plus expérimentée du secteur du transporteur aérien du Sud-Kivu et qui pourrait beaucoup être concernée par notre modèle.

| <b>Mois</b>     | 2010    | 2011    | 2012    | 2013    | 2014   | 2015    |
|-----------------|---------|---------|---------|---------|--------|---------|
| Janvier         | 169600  | 208800  | 128760  | 113940  | 89750  | 131610  |
| Février         | 169750  | 163080  | 141120  | 114150  | 89750  | 131119  |
| <b>Mars</b>     | 185700  | 211560  | 155040  | 91050   | 79275  | 99475   |
| Avril           | 199200  | 181380  | 156200  | 116250  | 85750  | 109625  |
| Mai             | 192260  | 172260  | 154320  | 110340  | 70275  | 83725   |
| Juin            | 180500  | 185340  | 148160  | 120150  | 94425  | 110625  |
| <b>Juillet</b>  | 163950  | 163920  | 131680  | 90750   | 73775  | 93150   |
| Aout            | 199800  | 196860  | 123640  | 107100  | 78500  | 106450  |
| Septembre       | 186500  | 192000  | 155640  | 105090  | 67900  | 100450  |
| <b>Octobre</b>  | 165650  | 194700  | 136000  | 113130  | 93500  | 96650   |
| <b>Novembre</b> | 186400  | 172020  | 138320  | 112860  | 83875  | 83650   |
| <b>Décembre</b> | 210150  | 231360  | 169480  | 113850  | 77825  | 94125   |
| <b>TOTAUX</b>   | 2209460 | 2273280 | 1738360 | 1308660 | 984600 | 1240654 |

*Tableau 1. Evolution de la production des recettes de la Compagnie Swala exprimé en dollar US.* 

*Source: Tableau dressé sur base des statistiques de la production des recettes obtenues de la compagnie swala.*

*Commentaire:* Ce tableau n°1 contient les statistiques de la production des recettes réalisées par la Compagnie SWALA AVIATION. La production est exprimée en dollar U\$.

#### **3.2 ANALYSE GRAPHIQUE DE VARIATIONS SAISONNIÈRES**

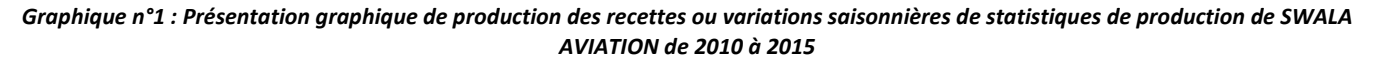

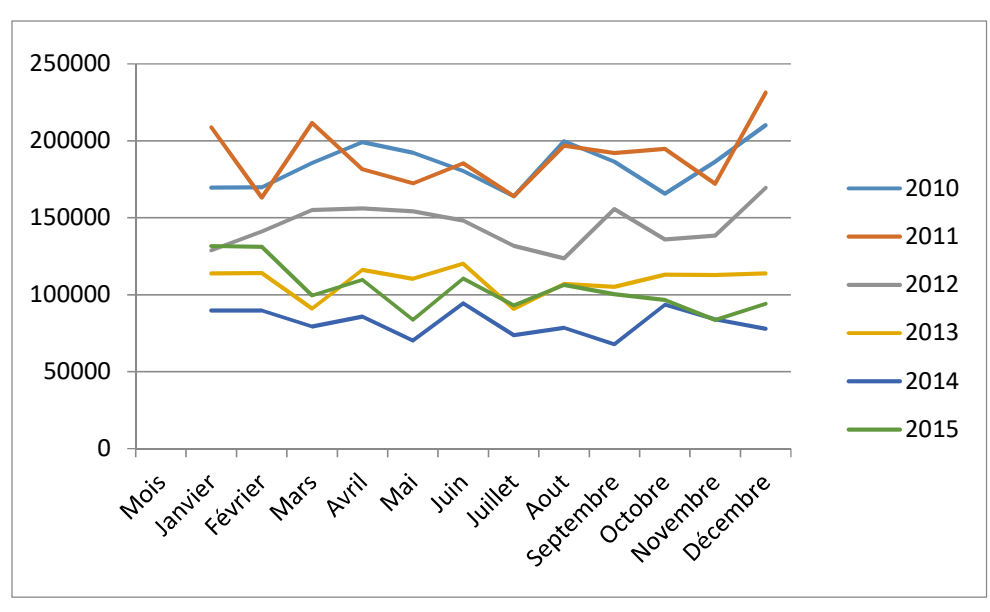

*Source: statistiques du Tableau n°1* 

Ce graphique schématise les variations de nature saisonnières qui sont intervenues dans la production des recettes à la compagnie SWALA AVIATION.

| Années | Recettes agrégées exprimées en dollars US. |
|--------|--------------------------------------------|
| 2010   | 2209460                                    |
| 2011   | 2273280                                    |
| 2012   | 1738360                                    |
| 2013   | 1308660                                    |
| 2014   | 984600                                     |
| 2015   | 1240664                                    |

 *Tableau n°2: Tableau de production des recettes agrégées* 

*Source:* nos calculs par la sommation des recettes mensuelles.

**Commentaires**: Au vue du tableau ci-haut, représentant les recettes agrégées par année de la compagnie swala il ressort de l'analyse de ce tableau que les recettes réalisées pendant la période de l'année 2011, soit 2273280 sont supérieur par rapport à d'autres recettes réalisées pendant les autres années constituant notre période de recherche.

Au vue de la décomposition des données réalisées mensuellement, nous avons une présomption de la saisonnalité ce qui va nous amener à faire le test de saisonnalité et y apporter les correctifs s'il y a effet saisonnier avant le traitement.

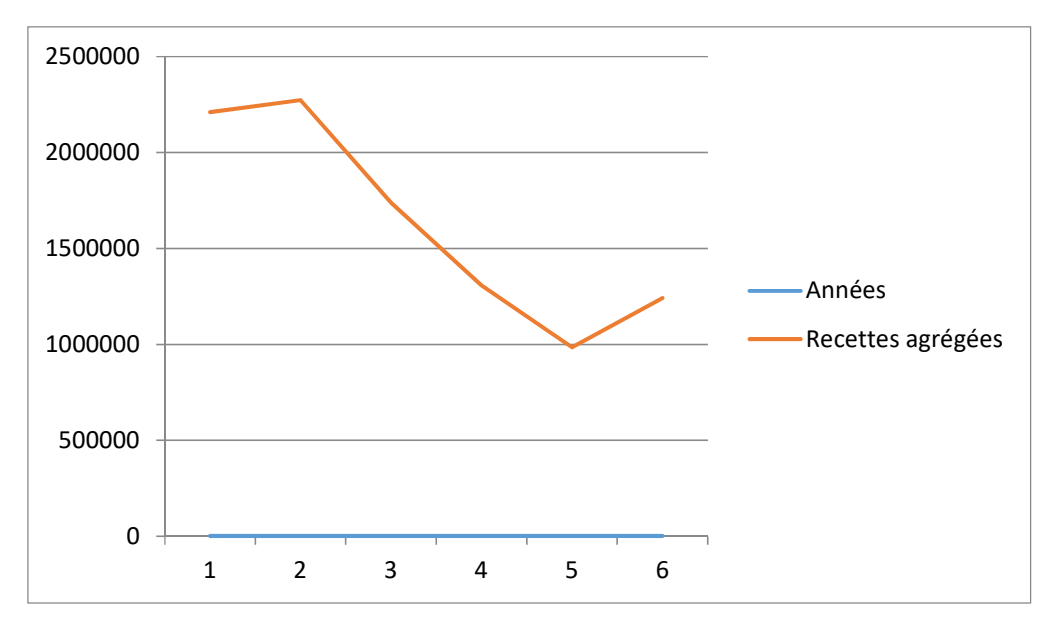

### *Graphique n°2 : tendances des recettes agrégées*

*Source : données statistiques du Tableau n°1,* 

**Commentaire**: Sur le graphique ci-haut, la courbe des recettes agrégées est très élevée entre les années 2010 et 2011, c'est à-dire que l'allure de la courbe est croissante. L'inflexion prend une allure décroissante à partir de l'année 2012,2013 jusqu'à 2014. La production commence à reprendre une petite allure croissante à partir de 2015, période à laquelle les recettes recommencent leur montée.

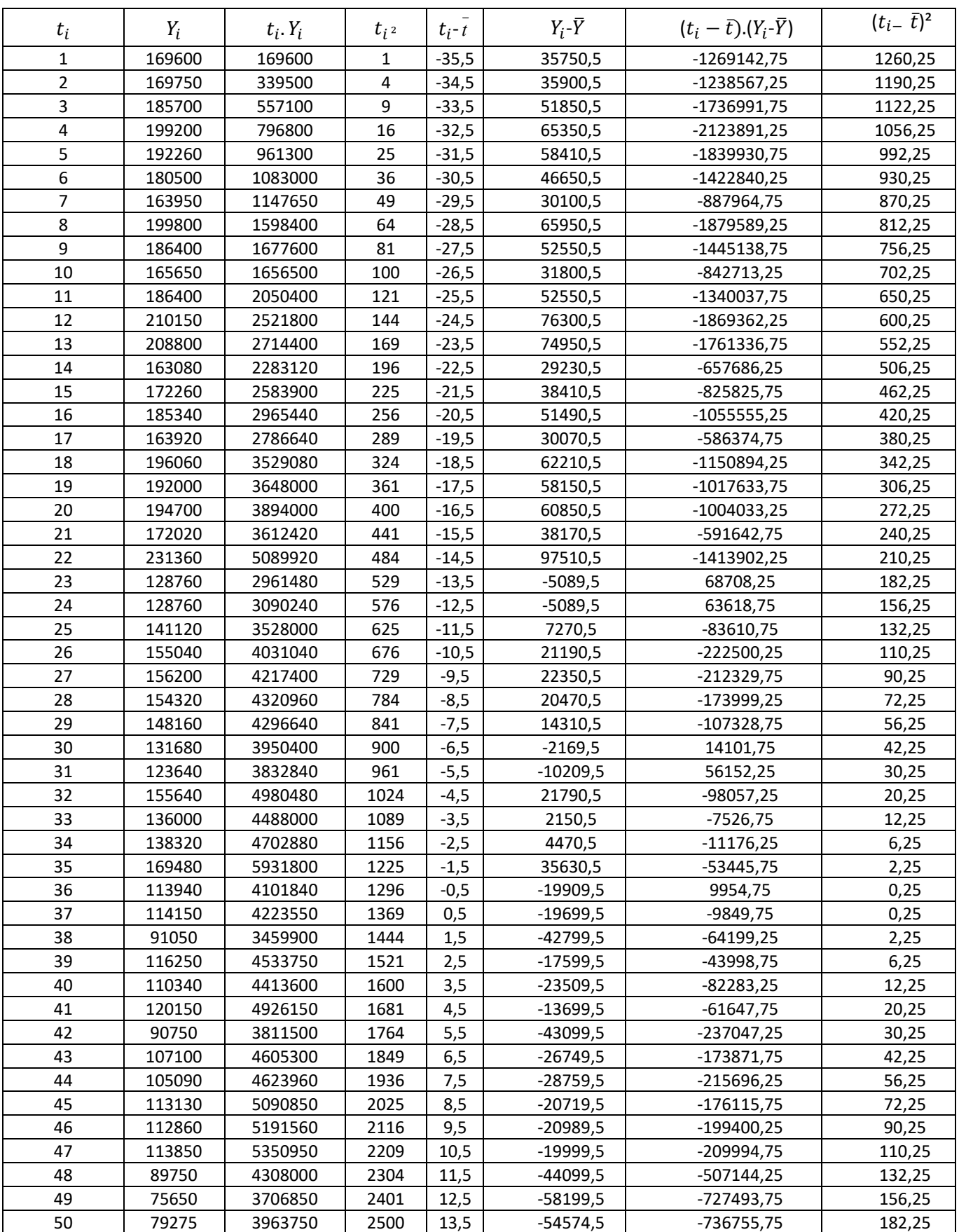

### *Tableau n°3: Tableau du MCO de la production mensuelle des recettes*

| 51       | 85750    | 4373250   | 2601   | 14,5        | $-48099,5$ | -697442,75    | 210,25  |
|----------|----------|-----------|--------|-------------|------------|---------------|---------|
| 52       | 70275    | 3654300   | 2704   | 15,5        | $-63574,5$ | -985404,75    | 240,25  |
| 53       | 94425    | 5004525   | 2809   | 16,5        | $-39424,5$ | $-650504,25$  | 272,25  |
| 54       | 73775    | 3983850   | 2916   | 17,5        | $-60074,5$ | -1051303,75   | 306,25  |
| 55       | 78500    | 4317500   | 3025   | 18,5        | -55349,5   | -1023965,75   | 342,25  |
| 56       | 67900    | 3802400   | 3136   | 19,5        | $-65949,5$ | $-1286015,25$ | 380,25  |
| 57       | 93500    | 5329500   | 3249   | 20,5        | $-40349,5$ | $-827164,75$  | 420,25  |
| 58       | 83875    | 4864750   | 3364   | 21,5        | $-49974,5$ | $-1074451,75$ | 462,25  |
| 59       | 77825    | 4591675   | 3481   | 22,5        | -56024,5   | -1260551,25   | 506,25  |
| 60       | 161380   | 9682800   | 3600   | 23,5        | 27530,5    | 646966,75     | 552,25  |
| 61       | 131610   | 8028210   | 3721   | 24,5        | $-2239,5$  | -54867,75     | 600,25  |
| 62       | 131119   | 8129378   | 3844   | 25,5        | $-2730,5$  | -69627,75     | 650,25  |
| 63       | 99475    | 6266925   | 3969   | 26,5        | -34374,5   | -910924,25    | 702,25  |
| 64       | 109625   | 7016000   | 4096   | 27,5        | $-24224,5$ | -666173,75    | 756,25  |
| 65       | 83725    | 5442125   | 4225   | 28,5        | $-50124,5$ | $-1428548,25$ | 812,25  |
| 66       | 110575   | 7297950   | 4356   | 29,5        | $-23274,5$ | -686597,75    | 870,25  |
| 67       | 93150    | 6241050   | 4489   | 30,5        | $-40699,5$ | $-1241334,75$ | 930,25  |
| 68       | 106450   | 7238600   | 4624   | 31,5        | $-27399,5$ | -863084,25    | 992,25  |
| 69       | 100450   | 6931050   | 4761   | 32,5        | -33399,5   | -1085483,75   | 1056,25 |
| 70       | 96650    | 6765500   | 4900   | 33,5        | -37199,5   | $-1246183,25$ | 1122,25 |
| 71       | 83650    | 5939150   | 5041   | 34,5        | $-50199,5$ | $-1731882,75$ | 1190,25 |
| 72       | 94125    | 6777000   | 5184   | 35,5        | $-39724,5$ | $-1410219,75$ | 1260,25 |
| Som2628  | 9637164  | 299987728 | 127020 | $\mathbf 0$ | 0          | -51768758     | 31098   |
| Moy 36,5 | 133849,5 |           |        |             |            |               |         |

*Source : Nos calculs sur base du Tableau n°1 de production des recettes* 

**Commentaire** : Le tableau ci-haut traduit les calculs de la tendance générale par MCO de la série chronologique de la production des recettes.

Les données statistiques de ce tableau ci-haut concernent les recettes mensuelles que réalisent la Compagnie SWALA mais influencées par les effets saisonniers représentés par la variable  $t_i$  pendant notre période de recherche.

Ainsi, pour déduire les effets saisonniers dans les recettes que réalise la Compagnie Swala et dans le souci de donner une bonne interprétation de ces recettes réalisées, il est nécessaire de procéder par la trimestrialisation de ces données statistiques afin d'arriver à un bon traitement de celle-ci. C'est pourquoi nous allons présenter ces recettes trimestrielles dans un tableau pouvant nous faciliter le traitement.

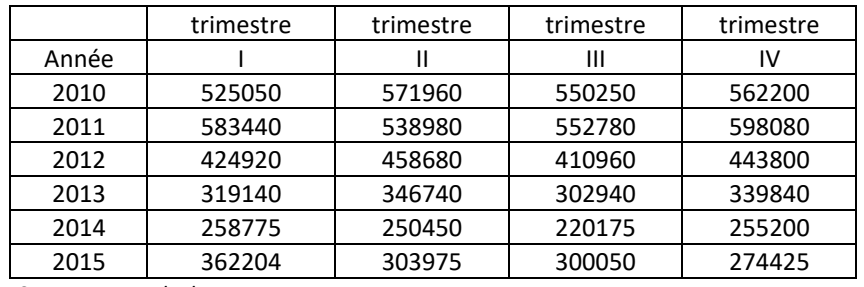

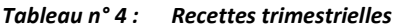

*Source : nos calculs* 

**Commentaire :** les données statistiques du tableau n°4 nous permettent de procéder à la détermination de la droite d'ajustement ou TREND en recourant au modèle additif compatible avec nos données statistiques disponibles.

S'agissant de recettes trimestrielles réalisées par la Compagnie SWALA et en tenant compte des effets saisonniers, nous avons fait recours au modèle additif ; dans ce cas, on a le trend  $f_t = at + b$  et  $S_t = Y_t - f_t$ 

De même 
$$
a = \frac{\sum (t - \overline{t})(Y_t - \overline{Y}_t)}{\sum (t - \overline{t})^2} et b = \overline{Y}_t - a\overline{t}
$$

Ainsi dans notre cas on a :  $a = \frac{-17866361}{...} = -15535,97$ 1150  $a = \frac{-17866361}{1656} = -15535,97$  et b= 403959,75 – (-15535,97)\*12,5

Soit b= 598159,375

D' où le trend est donné par  $f_t = -15535,97t + 598159,375$ 

### **3.3 RECHERCHE DE LA TENDANCE**

Nous allons utiliser la méthode des moindres carrés ordinaires (MCO) pour arriver à trouver la tendance générale du rythme de la production des recettes au sein de la Compagnie SWALA AVIATION.

Ainsi, le tableau de calcul de MCO réduit en trimestre pour la production des recettes se présentera comme suit :

| An   | т              | Recette Yt | $t - t$ | $(t-\overline{t})^2$ | $Y_t - Y_t$ | $(Y_t - \overline{Y_t})(t - \overline{t})$ | <b>Trend Ft</b> | $St = Yt - ft$ | Sj           |
|------|----------------|------------|---------|----------------------|-------------|--------------------------------------------|-----------------|----------------|--------------|
|      | 1              | 525050     | $-11,5$ | 132,25               | 121090,3    | -1392537,875                               | 582623,405      | $-57573,41$    | $-15008,872$ |
|      | $\overline{2}$ | 571960     | $-10,5$ | 110,25               | 168000,3    | -1764002,625                               | 567087,435      | 4872,565       | 69,765       |
| 2010 | 3              | 500250     | $-9,5$  | 90,25                | 96290,25    | -914757,375                                | 551551,465      | $-51301,47$    | -14995,932   |
|      | 4              | 562200     | $-8,5$  | 72,25                | 158240,3    | -1345042,125                               | 536015,495      | 26184,505      | 29935,0383   |
|      | 5              | 583440     | $-7,5$  | 56,25                | 179480,3    | -1346101,875                               | 520479,525      | 62960,475      | $-15008,872$ |
| 2011 | 6              | 538980     | $-6,5$  | 42,25                | 135020,3    | -877631,625                                | 504943,555      | 34036,445      | 69,765       |
|      | $\overline{7}$ | 552780     | $-5,5$  | 30,25                | 148820,3    | -818511,375                                | 489407,585      | 63372,415      | $-14995,932$ |
|      | 8              | 598080     | $-4,5$  | 20,25                | 194120,3    | -873541,125                                | 473871,615      | 124208,39      | 29935,0383   |
|      | 9              | 424920     | $-3,5$  | 12,25                | 20960,25    | -73360,875                                 | 458335,645      | -33415,65      | -15008,872   |
|      | 10             | 458680     | $-2,5$  | 6,25                 | 54720,25    | -136800,625                                | 442799,675      | 15880,325      | 69,765       |
| 2012 | 11             | 410980     | $-1,5$  | 2,25                 | 7020,25     | $-10530,375$                               | 427263,705      | $-16283,71$    | -14995,932   |
|      | 12             | 433800     | $-0,5$  | 0,25                 | 29840,25    | $-14920,125$                               | 411727,735      | 22072,265      | 29935,0383   |
|      | 13             | 319140     | 0,5     | 0,25                 | $-84819,8$  | -42409,875                                 | 396191,765      | -77051,77      | $-15008,872$ |
| 2013 | 14             | 346740     | 1,5     | 2,25                 | $-57219,8$  | -85829,625                                 | 380655,795      | $-33915,8$     | 69,765       |
|      | 15             | 302940     | 2,5     | 6,25                 | $-101020$   | -252549,375                                | 365119,825      | -62179,83      | -14995,932   |
|      | 16             | 339840     | 3,5     | 12,25                | $-64119,8$  | $-224419,125$                              | 349583,855      | -9743,855      | 29935,0383   |
|      | 17             | 258775     | 4,5     | 20,25                | $-145185$   | -653331,375                                | 334047,885      | -75272,89      | $-15008,872$ |
| 2014 | 18             | 250450     | 5,5     | 30,25                | $-153510$   | -844303,625                                | 318511,915      | $-68061,92$    | 69,765       |
|      | 19             | 220175     | 6, 5    | 42,25                | $-183785$   | -1194600,875                               | 302975,945      | $-82800,95$    | $-14995,932$ |
|      | 20             | 255200     | 7,5     | 56,25                | $-148760$   | -1115698,125                               | 287439,975      | $-32239,98$    | 29935,0383   |
|      | 21             | 362204     | 8,5     | 72,25                | $-41755,8$  | -354923,875                                | 271904,005      | 90299,995      | $-15008,872$ |
|      | 22             | 303975     | 9,5     | 90,25                | $-99984,8$  | -949855,125                                | 256368,035      | 47606,965      | 69,765       |
| 2015 | 23             | 300050     | 10,5    | 110,25               | $-103910$   | -1091052,375                               | 240832,065      | 59217,935      | -14995,932   |
|      | 24             | 274425     | 11,5    | 132,25               | $-129535$   | -1489649,625                               | 225296,095      | 49128,905      | 29935,0383   |
| SOM  | 300            | 9695034    |         | 1150                 |             | -17866361                                  |                 |                |              |
| Moy  | 13             | 403960     |         |                      |             |                                            |                 |                |              |

*Tableau n°5 : Tableau de calcul de la droite ajusté* 

*Source : Nos calculs*

Après avoir obtenu le trend ft (consistant à établir une droite de prévision), il devient impérieux d'établir un tableau des coefficients saisonniers pour mettre en place la chronique ajusté et annuler l'effet saison, afin de réduire le biais de prévision.

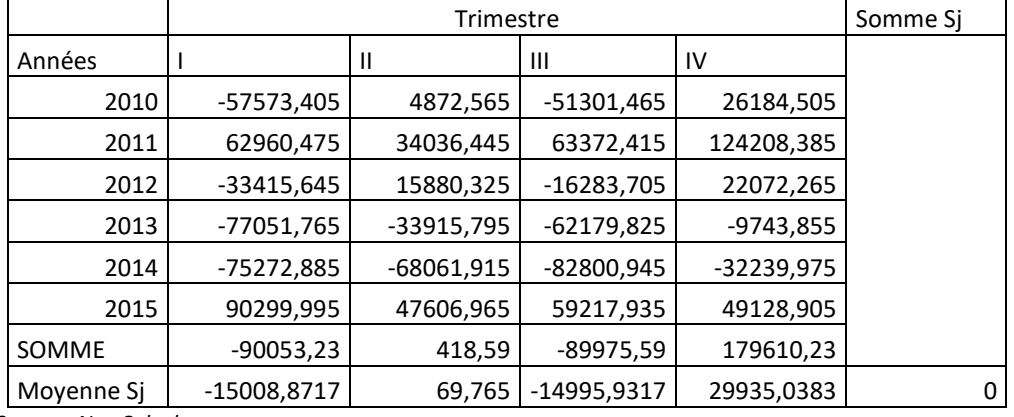

#### *Tableau n°6 : Tableau de Coefficients Saisonniers*

*Source : Nos Calculs* 

Les coefficients saisonniers ajustés **Sj** sont considérés comme ceux capables d'éliminer l'influence de la saison dans les estimations, ce qui rend la droite de prévision ajustée ou éliminer des effets de la saison. Pour y arriver on somme les coefficients saisonniers **Sj** correspondant à la période p pour chaque année et on détermine les moyennes de coefficients correspondants pour lesquelles la somme doit donner 0 dans un modèle additif pour se rassurer d'un bon ajustement. Si cette

somme ne donne pas 0 on corrige les Sj en cherchant  $\,\rho$  (Rho) donné par  $\,\rho$  =  $\frac{Error}{}$ *p*  $\rho = \frac{B_1 + B_2}{B_1}$  et on trouverait le coefficient saisonnier

ajusté corrigé  $S'$ <sub>*j*</sub> donné par  $S'$ <sub>*j*</sub> =  $S$ <sub>*j*</sub> –  $\rho$  tel n'a pas été le cas dans notre étude.

Dans notre cas, il se constate les coefficients saisonniers négatifs pour le Premier et le Troisième trimestre ce qui montre le niveau faible de prévision pour ces trimestres.

#### **EXEMPLE ILLUSTRATIF D'UN MODÈLE PRÉVISIONNEL DES RECETTES**

Considérons que nous voulons prévoir les recettes du 2<sup>ème</sup> trimestre de notre cas d'étude pour l'année 2017, à cette période notre t= 30 et on a les prévisions estimées telles que

 $\hat{Y}_t = at + b + S_j$  et on a donc  $\hat{Y}_{30} = -15535,97x30 + 598159,375 + 69,765 = 132150,04$ 

 Au deuxième trimestre 2017, le montant 132150,04 constitue un standard autour duquel doit tourner toutes les décisions et les orientations, car les efforts doivent être fournis pour dépasser ce chiffre. La non réalisation entrainera une analyse des écarts plus poussée pour identifier les sources et affecter les responsabilités, il en est de même en cas de dépassement.

Quant à ce qui concerne notre cas d'étude, les efforts doivent être tournés sur la fourniture de carburant (matière consommable) pour assurer de manière régulière et optimale l'exploitation mais aussi la motivation des ressources rares (le personnel) doit être envisageable de manière à ce que chacun d'eux puisse avoir un regard tourné vers l'atteinte de l'objectif de l'entreprise.

#### **3.4 ESTIMATION DES PARAMETRES ET TRAITEMENT DU MODELE**

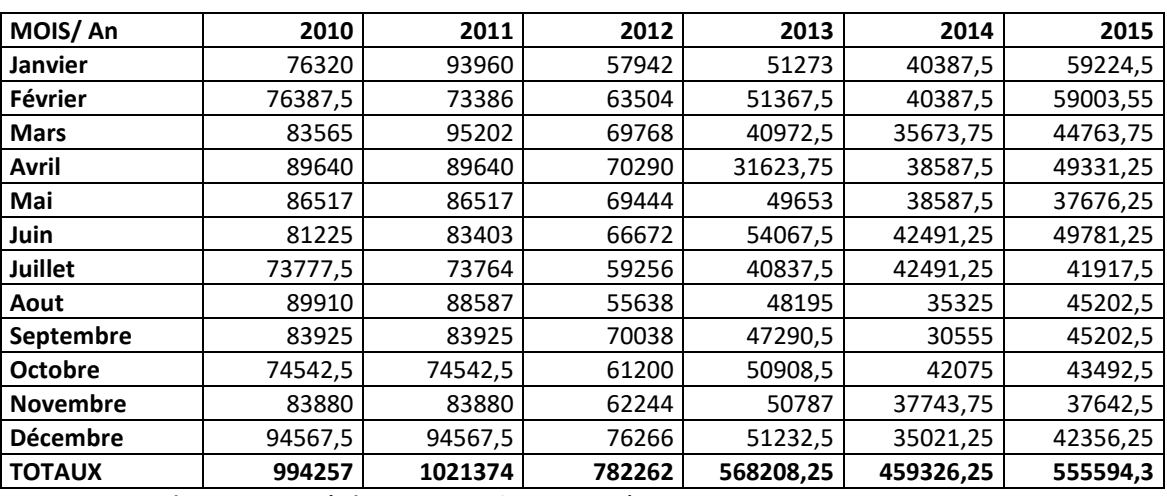

*Tableau n°7: Tableau des intrants (in put pour la compagnie swala période 2010-2015 exprimés en dollars US).* 

*Source: Nos enquêtes sur terrain (Dépt Commercial et Financier)* 

**Commentaires**: Ce Tableau démontre les différentes quantités en valeur monétaire de carburant considérée comme in put que consomme la compagnie swala mensuellement pour la réalisation de ses recettes évaluées également mensuellement selon les années de la période de notre étude, c-à-d de 2010 à 2015.

Pour être plus explicite et réaliste, le tableau ci-dessus devra être refondu en un autre tableau démontrant les in put de carburant agrégés selon les années.

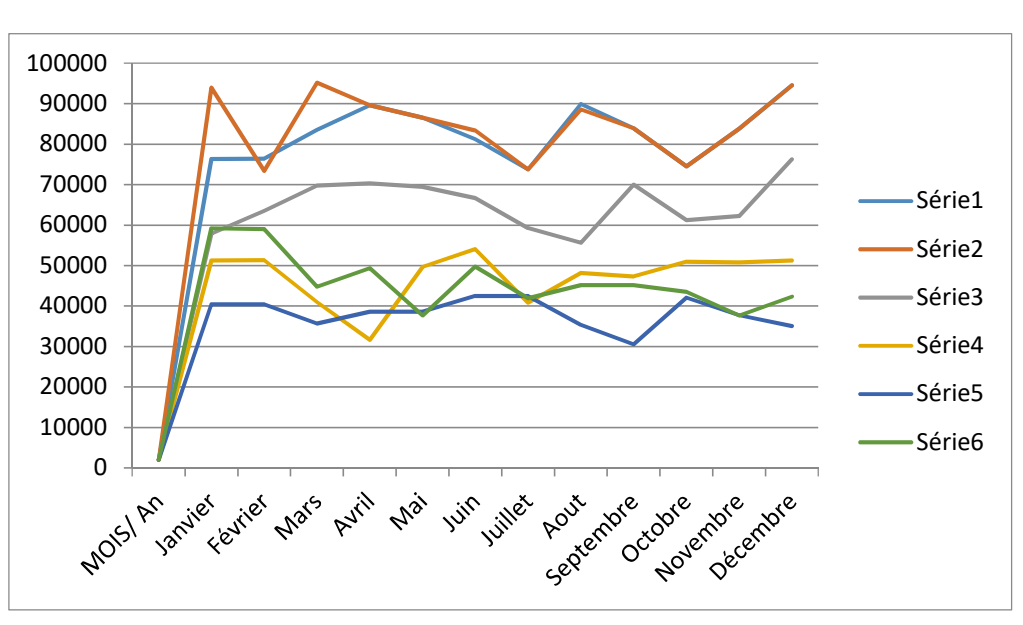

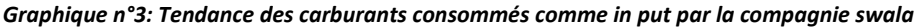

*Source*: Données statistiques du Tableau °7

**Commentaires**: Sur le graphique ci-haut, la consommation du carburant comme in put par la compagnie swala est plus élevé pendant l'année 2011 suivi de l'année 2010, elle décroit progressivement pendant les années 2013-2014 pour accroitre de nouveau pendant 2015.

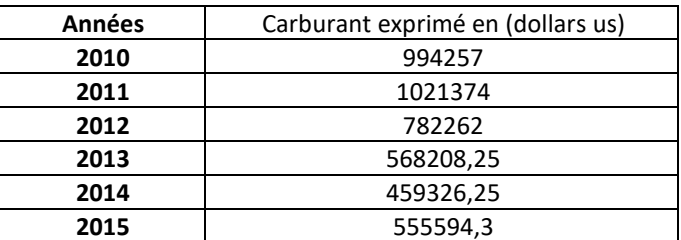

*Tableau n°8 : Consommation agrégée du carburant comme in put par la compagnie swala de 2010 à 2015.* 

 *Source: nos calculs à partir du tableau n°7* 

Au vu de la décomposition des données mensuellement, nous avons une présomption de la saisonnalité ce qui va nous amener à faire le test de saisonnalité et y apporter les correctifs s'il y a effet saisonnier avant le traitement.

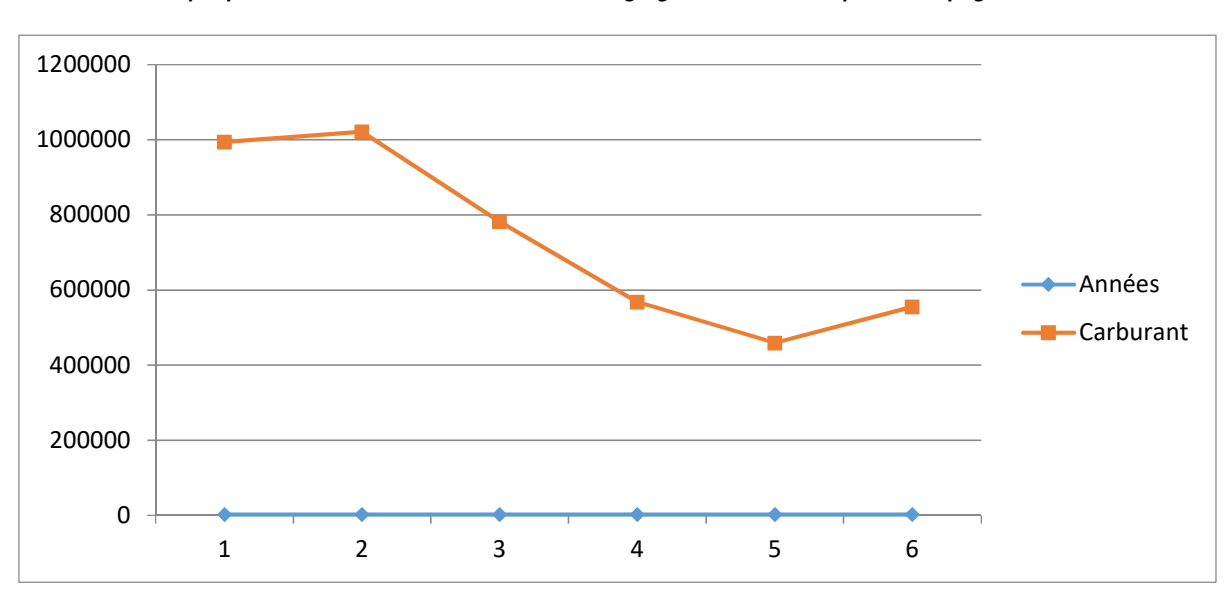

*Graphique n°4: Tendance des consommations agrégées du carburant par la compagnie swala* 

*Source: données statistiques données du tableau n°8* 

#### Commentaire:

La consommation du carburant par la compagnie swala est plus élevée pendant la période de l'année 2011 plus que les autres années sous étude. Le graphique ci-haut démontre que le carburant agrégé et consommé sous forme d'in put est élevée à partir de 2010 jusqu'à 2011. A la fin de 2011, elle commence à décroitre jusqu'en 2013. L'accroissement recommence à la fin de la même année jusqu'en 2015.

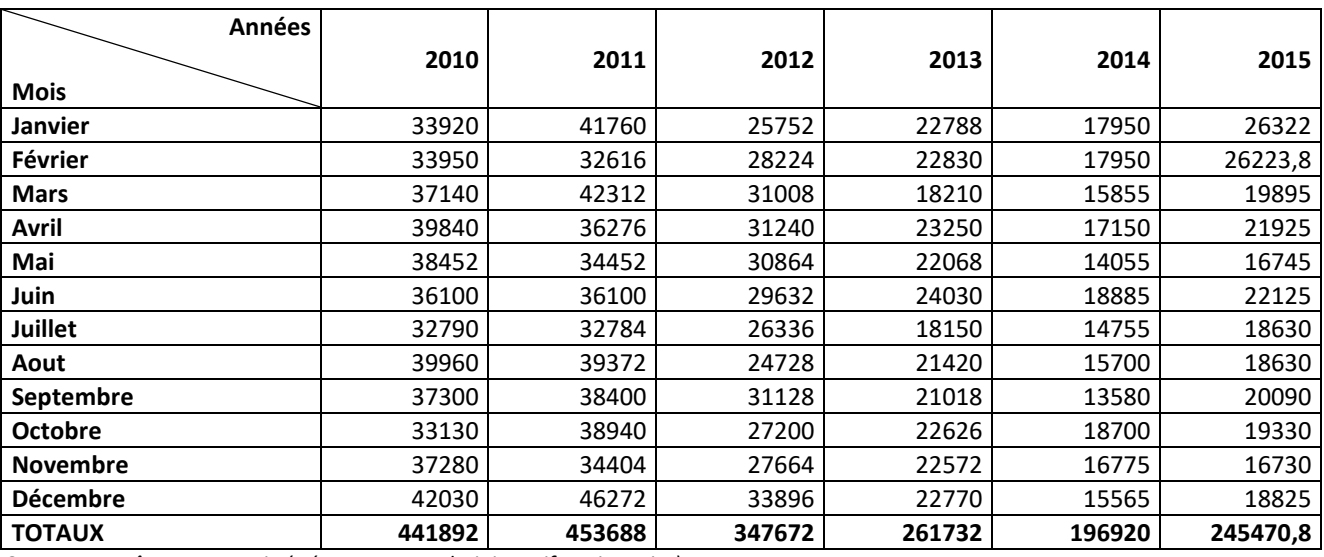

*Tableau n°9: Les charges du personnel comme in put dans la réalisation des recettes de swala exprimés en dollars us).* 

*Source: Enquêtes sur terrain (Département Administratif et Financier)* 

*Commentaire*: Dans le tableau ci-haut, les données statistiques démontrent que les charges du personnel supportées par la compagnie swala dans son exploitation et qui sont considérées comme in put sont plus élevées pendant la période de l'année 2011 par rapport à d'autres années en étude. Ceci est également vrai par comparaison aux recettes réalisées par la compagnie swala pendant la même année dont 2011 car ayant considéré le 20% de ses recettes comme charges allouées à son personnel. Dans d'autres cas, nous allons observer le dégré de la main d'œuvre qui peut ou ne pas influencer la production des recettes. Car en d'autres sens plus la motivation augmente plus les hommes sont appliqués au travail et plus ils vont produire. Mais le cas inverse peut être également acceptable. Lors de la paie, les salaires jouent sur le niveau de recettes.

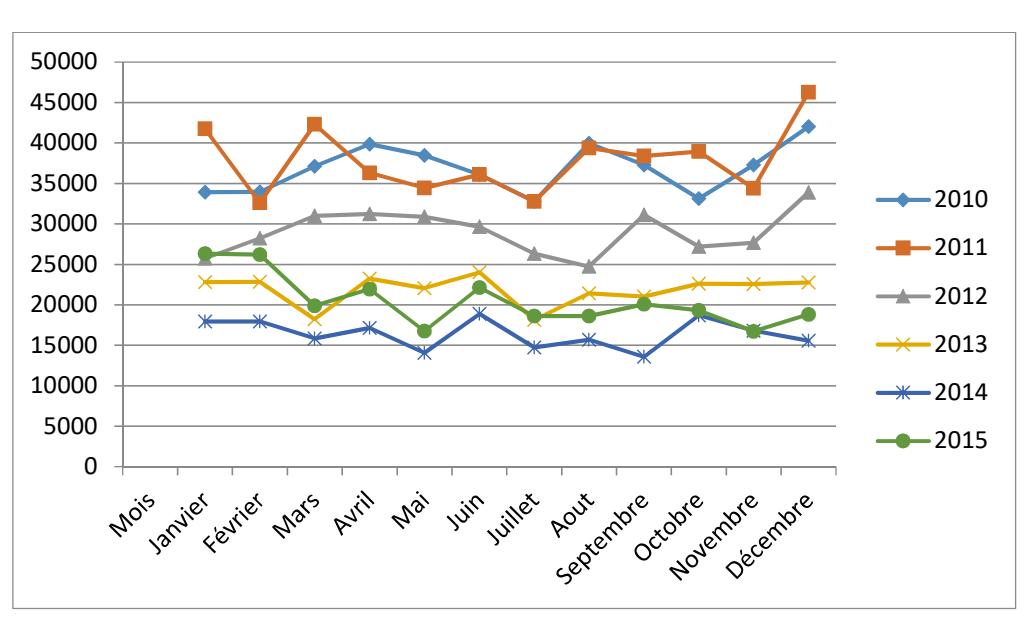

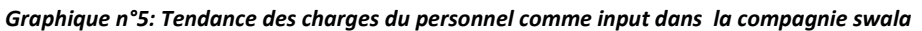

*Source: données statistiques du tableau n°9* 

*Commentaire*: Le graphique ci-haut démontre que la tendance des charges du personnel usitées par la compagnie swala est plus élevée pendant la période de l'année 2011 que dans les autres années de la période en étude.

### **3.5 IDENTIFICATION ET SPÉCIFICATION DU MODÈLE**

Ayant considéré la compagnie Swala comme notre champ d'investigation ou d'étude; la spécification modèle au sein de cette dernière nous conduisent à identifier 3 variables constituant notre modèle dont:

Modèle Y=  $\beta_0 + \beta_1 X_{1t} + \beta_2 X_{2t} + \varepsilon t$ 

- les recettes réalisées par celle-ci seront considérées comme notre variable dépendante noté Y.
- Le carburant consommé par celle-ci dans sont exploitation exprimée en valeur monétaire seront considérés comme les premières variables indépendantes ou explicatives de notre modèle noté  $X_1$ .
- Les charges du personnel ou la main d'œuvre utilisée par la compagnie Swala dans son exploitation constitue également une deuxième variable indépendante ou explicative exprimée en valeur monétaire du modèle notée  $X_2$ .

### **3.5.1 IDENTIFICATION AU MODÈLE**

Notre modèle est  $Y_t = \beta_0 + \beta_1 X_{1t} + \beta_2 X_{2t} + \varepsilon_t$ 

Il tire son origine dans les données statistiques récoltés sur terrain sa forme est linéaire (régression multiple) les signes anticiper des paramètres sont positifs car contribuant positivement à la réalisation des recettes.

### *a) Spécification du modèle*

### *Modèle estimé*

 $\hat{Y}_t = \hat{\beta}_0 + \hat{\beta}_1 x_{1t} + \hat{\beta}_2 x_{2t}$ 

Ceci dit ; le modèle de l'analyse économique de la compagnie aérienne swala contient 3 variables dont une variable dépendante exprimant les recettes réalisées par celle-ci considérée comme son Out put (Y) et de deux variables indépendantes exprimant le carburant et la main d'œuvre exprimée par celle-ci sous forme des In put ( $X_1$ et  $X_2$ ) [8].

Ainsi, le modèle de notre analyse économique peut se présenter par la forme suivante :

 $Y_t = \beta_0 + \beta_1 X_1 + \beta_2 X_2 + \varepsilon_t$ 

### **b) Les signes attendus des paramètres (Tableau N°16)**

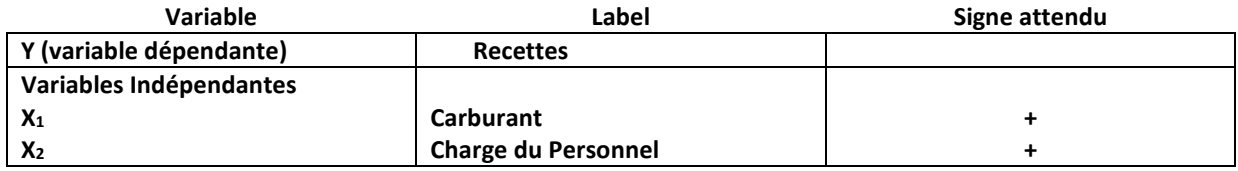

 $\beta_1$  et  $\beta_2$  sont des coefficients liés aux variables  $\mathbf{X_1}$  et  $\mathbf{X_2}$ 

Ce modèle est linéaire car les données statistiques utilisées sont rangées sous forme d'équation linéaire différente d'une équation exponentielle étant donné que toutes nos données statistiques n'ont pas d'exposant.

Autrement dit, l'équation proprement dite est linéaire étant donné que les recettes qui ont été réalisées par la compagnie Swala pendant notre période d'étude avait une allure croissante, c'est-à-dire que ces dernières progressaient au fur et en mesure que la quantité du carburant augmentait.

Le signe attendu du carburant est positif. Plus le carburant augmente, plus il y aura beaucoup de trafic et plus il y a des recettes. C'est-à-dire que la production de recettes augmente à cause des plusieurs rotations de vols effectués du fait d'un niveau de volume de carburant qui permet aux avions de ne pas faire assez de chômage au sol et cela peut occasionner des charges aéroportuaires énormes. Le carburant joue positivement sur la réalisation des recettes en ce sens qu'ils permettent à l'exploitant de faire autant des rotations pour maintenir élevé la production.

Quand le carburant entre dans la zone d'interdépendance des résidus, le modèle a le pouvoir de prédilection, il n'y a pas auto corrélation. Sur le plan de spécification du modèle, les charges sociales devaient rester les mêmes comme son t n'est pas significatif. Cela veut dire qu'il n'y a pas d'incidence sur les recettes. Autrement dit, les charges du personnel n'agissent pas significativement même si elles seraient affectés d'un signe (-). Les charges peuvent porter deux signes ( + et - ).

Dans le cas du modèle, les charges n'ont pas été étaient ciblées.

En tenant compte du nombre de flottes en pleine rotation il s'avère que le carburant soit utilisé conséquemment, cela implique que le carburant doit agir positivement sur les recettes.

Il en est de même pour la charge du personnel.

 Ce modèle est linéaire car les données statistiques utilisées sont rangées sous forme d'équation linéaire différente d'une équation exponentielle étant donné que toutes nos données statistiques n'ont pas d'exposant. Nous pouvons alors représenter ces variables sous forme des tableaux en tenant compte des années de période de notre étude.

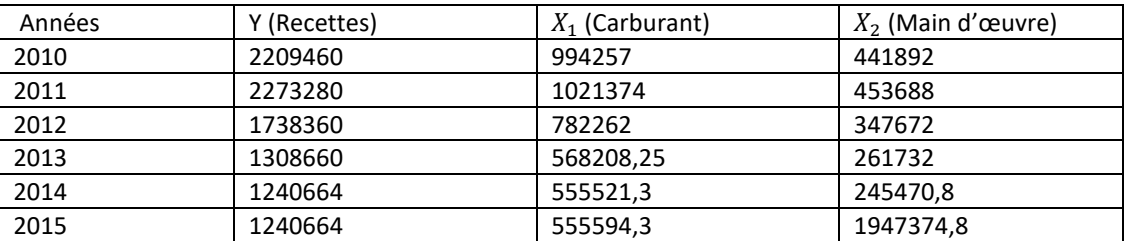

*Tableau n°10 : Les variables exogènes et endogènes du modèle* 

Source : Données statistiques agrégées des tableaux de tableaux n°2, n°4 et n°6

### **3.5.2 EQUATION DU MODÈLE**

De l'analyse économique de la compagnie aérienne Swala et en nous référant aux données statistiques présentées ci-haut contenant les variables endogènes (Y) et les variables exogènes ( $X_1$  et  $X_2$ ); l'équation du modèle s'écrit de la manière suivante :

$$
Y_t = \beta_0 + \beta_1 X_{1t} + X_{2t} + \varepsilon_t
$$

où :

 $Y_t$  représente les recettes réalisées par la compagnie aérienne Swala pendant la période de notre étude.

-  $\beta_0$  représente la part de recettes non liées aux variables indépendantes,

-  $\beta_1$  représente la part des recettes liées à la variable indépendante Carburant propension marginale de la consommation du carburant.

 $X_1$  représente la première variable indépendante dont le carburant,

-  $\beta_2$  représente la part des recettes liées à la deuxième variable indépendante dont les charges du personnel (main d'œuvre),

 $r - X_2$  représente la deuxième variable indépendante, dont les charges du personnel (main d'œuvre), propension marginale de charges du personnel

-  $\varepsilon_{_t}$  représente l'erreur.

Le principe économétrique stipule que l'utilisation de tout modèle en analyse économique oblige le chercheur à minimiser la somme des résidus ou écarts afin d'aboutir à un résultat valide permettant une prise de décision rationnelle.

Cette minimisation de sommes des résidus des carrés nous permet l'estimation des paramètres ce qui constitue le principe de M.C.O.

Ainsi, dans cette analyse nous allons procéder par la minimisation des résidus et l'estimation des paramètres.

### **3.5.3 MINIMISATION DES ERREURS**

$$
\sum e_t^2 = \sum (Y_t - \hat{Y}_t)^2 \quad \text{ou } \hat{Y}_t = \hat{\beta}_0 + \hat{\beta}_1 x_{1t} + \hat{\beta}_2 x_{2t}
$$
\n
$$
\sum e_t^2 = \sum (y_t - \hat{\beta}_0 - \hat{\beta}_1 x_1 - \hat{\beta}_2 x_2)^2
$$
\n
$$
\text{Min } \sum e_t^2 = \text{MIN } \sum (yt - \hat{\beta}_0 - \hat{\beta}_1 t \quad X_1 - \hat{\beta}_2 X_{2t})^2
$$
\n
$$
\text{Min } \sum e_t^2 = \text{Min } \sum (yt - \hat{\beta}_0 - \hat{\beta}_1 X_{1t} - \hat{\beta}_2 X_{2t})^2
$$
\n
$$
\text{Posons Min } \sum e_t^2 = Q
$$
\n
$$
\Rightarrow Q = \text{Min } \sum (yt\hat{\beta}_0 - \hat{\beta}_0 - \hat{\beta}_1 x_1 - \hat{\beta}_2 x_2
$$
\n
$$
\text{Derivé } \frac{\partial q}{\partial \hat{\beta}_0} = 2 \sum (y_t - \hat{\beta}_0 - \hat{\beta}_1 x_{t1} \hat{\beta}_2 x_{t2}) (-1) = 0
$$
\n
$$
\sum y_t + \sum \hat{\beta}_0 + \hat{\beta}_1 \sum x_1 t + \hat{\beta}_2 \sum x_2 t = 0 \; ; \text{avec } \sum \hat{\beta}_0 = n \cdot \hat{\beta}_0
$$
\n
$$
\sum y_t = n \cdot \hat{\beta}_0 + \hat{\beta}_1 \sum x_{1t} + \hat{\beta}_2 \sum x_{2t}
$$
\n
$$
n \cdot \hat{\beta}_0 + \hat{\beta}_1 \sum x_{1t} + \hat{\beta}_2 \sum x_{2t}
$$

En divisant les 2 membres par n, nous avons :

$$
\frac{\Sigma y_t}{n} = \frac{n \hat{\beta}_0}{n} + \frac{\frac{\hat{\beta}}{1 \sum X_1 t}}{n} + \frac{\frac{\hat{\beta}}{2 \sum X_2 t}}{n}
$$

$$
\overline{Y} = \hat{\beta}_0 + \hat{\beta}_1 \overline{X}_1 + \hat{\beta}_2 \overline{X}_2
$$

Dérivons l'équation par rapport à  $\hat{\beta}_1$ 

$$
\frac{\partial Q}{\partial \beta_2} = 0 \le z \ge 2 \sum (y_t - \widehat{\beta}_0 - \widehat{\beta}_1 x_{1t} - \widehat{\beta}_2 x_{2t}) (-x_{2t})
$$
  
\n
$$
-\sum X_{2t} y_t + \widehat{\beta}_0 \sum X_2 t + \widehat{\beta}_1 \sum x^2 1t + \widehat{\beta}_2 x_2 \sum x_1 t = 0
$$
  
\n
$$
x_{2t} y_t = \widehat{\beta}_0 x_2 + \widehat{\beta}_1 x_1 x_2 t + \widehat{\beta}_2 x_t^2
$$
  
\n*Les équations normales sont*  
\n
$$
\sum y_t = n \cdot \widehat{\beta}_0 + \widehat{\beta}_1 \sum x_1 t + \widehat{\beta}_2 \sum x_{2t}
$$
  
\n
$$
\sum x_1 y_t = \widehat{\beta}_0 \sum x_1 + \widehat{\beta}_1 \sum x_2^2 + \widehat{\beta}_2 x_1 x_2
$$
  
\n
$$
\sum x_2 y_t = \widehat{\beta}_0 \sum x_2 t + \widehat{\beta}_1 \sum x_1 x_2 + \widehat{\beta}_2 \sum x_2^2
$$
  
\n(3)  
\n
$$
\beta_1 = y_1 - \widehat{y}_1
$$

$$
e_t = y_t - \hat{y}_t
$$
  
\n
$$
e_t = y_t - [\hat{\beta}_1 x_1 + \hat{\beta}_2 x_2]
$$
  
\n
$$
e_t = y_t - \hat{\beta}_1 x_1 - \hat{\beta}_2 x_2
$$
  
\n
$$
e_t = y_t - \hat{\beta}_0 - \hat{\beta}_1 x_1 - \hat{\beta}_2 x_2
$$

### **3.5.4 ESTIMATION DES PARAMÈTRES**

1) 
$$
\hat{\beta}_0 = \bar{y} - \hat{\beta}_1 \bar{x}_1 - \hat{\beta}_2 \bar{x}_2
$$
  
\n2)  $\hat{\beta}_1 = \left( \frac{(\sum x_1 y_1)(\sum x_2^2) - (\sum x_2 y_1)(\sum x_1 x_2)}{(\sum x_1^2)(\sum x_2^2) - (\sum x_1 x_2)} \right)$   
\n3)  $\hat{\beta}_2 = \frac{(\sum x_2 y_t)(x_1 x_2) - (\sum x_1 y_t)(\sum x_1 x_2)}{a(\sum x_2^2)(\sum x_1^2) - (\sum x_1 x_2)}$   
\n4)  $\hat{Y}_t = \hat{\beta}_0 + \hat{\beta}_1 X_{1t} + \hat{\beta}_2 X_{2t}$ 

- 5)  $\hat{y}_{t=\widehat{\beta}_1 x_1 + \widehat{\beta}_2 x_2}$
- 6)  $e_t = Yt \hat{y}_t$

Nous allons recourir au logiciel avec les données à l'appui du logiciel Eviews 3.1 pour l'estimation du modèle en vue de la validation du modèle sous étude.

| Υ      | $X_1$ | $X_2$ | Y - $\bar{Y}$ | $X_1$ $X_1$                                  | $X_2$ - $X_2$ |                           | $ (Y\cdot \overline{Y})(X_1, X)  (Y\cdot \overline{Y})(X_2, X)  (X_1, X_1)^2$ |                         | $(X_2 - X)^2$                                    | $(Y - \overline{Y})^2$ |
|--------|-------|-------|---------------|----------------------------------------------|---------------|---------------------------|-------------------------------------------------------------------------------|-------------------------|--------------------------------------------------|------------------------|
| 16,96  | 7,63  |       |               | 3,39-13289,0287 -116,3715874                 | 3,39          | 1546465,365               | -45049,80731 13542,34634                                                      |                         |                                                  | 11,4921 1765 98284     |
| 16,975 | 7,63  |       |               | 3,39 - 13289, 0137 - 116, 3715874            | 3,39          | 1546463,619               | -45049,75646 13542,34634                                                      |                         |                                                  | 11,4921 1765 97885,3   |
| 18,57  | 8,35  |       |               | 3,71 - 13287,4187 - 115,6515874              | 3,71          | 1536711,065               |                                                                               | -49296,3234 13375,28966 |                                                  | 13,7641 176555495,9    |
| 19,92  | 8,96  |       |               | 3,98-13286,0687-115,0415874                  | $-10,7656$    | 1528450,434               |                                                                               |                         | 143032,5013 13234,56682 115,8981434 176519621,7  |                        |
| 19,226 | 8,65  |       |               | 3,84 - 13286, 7627 - 115, 3515874            | $-10,9056$    | 1532649,169               | 144900,1194 13305,98871                                                       |                         |                                                  | 14,7456 176538063,2    |
| 18,05  | 8,12  |       |               | 3,61 - 13287, 9387 - 115, 8815874            | $-11,1356$    | 1539827,43                |                                                                               |                         | 147969,1703 13428,54229 124,0015874 176569315,1  |                        |
| 16,395 | 7,37  |       |               | 3,27 - 13289,5937 - 116,6315874              | $-11,4756$    | 1549986,409               |                                                                               |                         | 152506,0615 13428,54229 124,0015874 176613300,9  |                        |
| 19,98  | 8,99  |       |               | 3,99-13286,0087-115,0115874                  | $-10,7556$    | 1528044,951               |                                                                               |                         | 142898,9952 13602,92717 131,6893954 176518027,3  |                        |
| 18,64  | 8,39  |       |               | 3,73 - 13287,3487 - 115,6115874              | $-11,0156$    | 1536171,476               |                                                                               |                         | 146368,1184 13366,03913 115,6829314 176553635,6  |                        |
| 16,565 | 7,45  |       |               | 3,313 - 13289,4237 - 116,5515874             | $-11,4326$    | 1548903,428               |                                                                               |                         | 151932,6655 13584,27252 130,7043428 176608782,5  |                        |
| 18,64  | 8,38  |       |               | 3,72 - 13287,3487 - 115,6215874              | $-11,0256$    | 1536304,349               |                                                                               |                         | 146500,9919 13584,27252 121,5638554 176553635,6  |                        |
| 21,015 | 9,45  |       |               | 4,2 -13284,9737 -114,5515874 -147947,643     |               | 1521814,826               |                                                                               |                         | 1965480551 13368, 35146 21888505148 176490526, 4 |                        |
| 20,88  | 9,39  |       |               | 4,17 - 13285, 1087 - 114, 6115874            | $-10,5756$    | 1522627,397               |                                                                               |                         | 140497,9956 13122,06617 111,8433154 176494113,3  |                        |
| 16,308 | 7,33  |       |               | 3,26 - 13289,6807 - 116,6715874              | $-11,4856$    | 1550528,144               |                                                                               |                         | 152639,9567 13612,2593 111,8433154 176615613,3   |                        |
| 17,226 | 9,52  |       |               | 4,23 - 13288,7627 - 114,4815874              | 1,02          | 1521318,649               | -13554,53796 13106,03384                                                      |                         |                                                  | 1,0404 1765 91214,3    |
| 18,534 | 8,96  |       |               | 3,62 - 13287, 4547 - 115, 0415874            | $-11,1256$    | 1528609,881               |                                                                               |                         | 147830,9061 13234,56682 123,7789754 176556452,6  |                        |
| 16,392 | 8,65  |       |               | 3,44 - 13289, 5967 - 115, 3515874            | $-11,3056$    | 1532976,075               |                                                                               |                         | 150246,8645 13234,56682 127,8165914 176613380,6  |                        |
| 19,606 | 8,34  |       |               | 3,61-13286,3827-115,6615874                  | $-11,1356$    | 1536724,114               |                                                                               |                         | 147951,8433 13377,60279 124,0015874 176527965,4  |                        |
| 19,2   | 7,37  |       |               | 3,27 - 13286,7887 - 104,8015874              | $-11,4756$    | 1392476,547               |                                                                               |                         | 152473,8725 10983,37271 131,6893954 176538754,1  |                        |
| 19,47  | 8,85  |       |               | 3,93 - 13286,5187 - 115,1515874 - 147947,913 |               | 1529963,72                |                                                                               |                         | 1965712717 13259,88807 21888585040 176531579,3   |                        |
| 17,202 | 8,39  |       |               | 3,84 - 13288,7867 - 115,6115874              | $-10,9056$    | 1536337,725               |                                                                               |                         | 144922,1923 13366,03913 118,9321114 176591852,1  |                        |
| 23,136 | 7,45  |       |               | 3,89 - 13282, 8527 - 116, 5515874            | $-10,8556$    | 1548137,568               |                                                                               |                         | 144193,3358 13584,27252 117,8440514 176434176    |                        |
| 12,876 | 8,38  |       |               | 3,44 - 13293, 1127 - 115, 6215874            | $-11,3056$    | 1536970,792               |                                                                               |                         | 150286,615 13368,35146 127,8165914 176706845,4   |                        |
| 12,876 | 9,45  | 4,62  |               | $-1,484$ $-114,5515874$                      | $-10,1256$    | 169,9945556               |                                                                               | 15,0263904 13122,06617  | 102,52777542,202256                              |                        |
| 14,112 | 5,79  | 2,57  |               | $-0,248 - 118,2115874$                       | $-12,1756$    | 29,31647367               |                                                                               |                         | 3,0195488 13973,97939 148,2452354 0,061504       |                        |
| 15,504 | 6,35  | 2,82  |               | 1,144-117,6515874                            |               | $-11,9256$ $-134,5934159$ |                                                                               |                         | -13,6428864 13841,89601 142,2199354 1,308736     |                        |
| 15,62  | 6,97  | 3,1   |               | 1,26-117,0315874                             |               | $-11,6456$ $-147,4598001$ |                                                                               |                         | -14,673456 13696,39244 135,6199994 1,5876        |                        |
| 15,432 | 7,02  | 3,12  |               | 1,072 - 116,9815874                          |               | $-11,6256$ $-125,4042616$ |                                                                               |                         | -12,5055232 13684,69178 135,1545754 1,149184     |                        |
| 14,816 | 6,94  | 3,08  |               | 0,456-117,0615874                            |               | $-11,6656$ $-53,38008384$ |                                                                               |                         | -5,3195136 13703,41524 136,0862234 0,207936      |                        |
| 13,168 | 6,66  | 2,96  |               | -1,996 - 117,3415874                         |               | $-11,7856$ 234,2138084    |                                                                               |                         | 23,5240576 13769,04812 138,9003674 3,984016      |                        |
| 12,364 | 5,92  | 2,63  |               | $-1,996 - 118,0815874$                       | $-12,1156$    | 235,6908484               |                                                                               |                         | 24,1827376 13943,26127 146,7877634 3,984016      |                        |
| 15,564 | 5,56  | 2,47  |               | 1,204 - 118,4415874                          |               | $-12,2756$ $-142,6036712$ |                                                                               |                         | -14,7798224 14028,40962 150,6903554 1,449616     |                        |
| 13,6   | 7     | 3,11  |               | $-0,76$ $-117,0015874$                       |               | -11,6356 88,92120639      |                                                                               |                         | 8,843056 13689,37144 135,3871874 0,5776          |                        |
| 13,832 | 6,12  | 2,72  |               | $-0,528 - 117,8815874$                       | $-12,0256$    | 62,24147813               |                                                                               |                         | 6,3495168 13896,06864 144,6150554 0,278784       |                        |
| 16,948 | 6,24  | 2,76  |               | 2,588-117,7615874                            |               | $-11,9856$ $-304,7669881$ |                                                                               |                         | -31,0187328 13867,79146 143,6546074 6,697744     |                        |
| 11,394 | 7,66  | 3,36  |               | $-2,966 - 116,3415874$                       | $-11,3856$    | 345,0691481               |                                                                               |                         | 33,7696896 13535,36495 129,6318874 8,797156      |                        |
| 11,415 | 5,12  | 2,27  |               | $-2,945$ $-118,8815874$                      | $-12,4756$    | 350,1062748               |                                                                               |                         | 36,740642 14132,83181 155,6405954 8,673025       |                        |
| 9,105  | 5,13  | 2,28  |               | -5,255 -118,8715874                          | -12,4656      | 624,6701916               |                                                                               |                         | 65,506728 14130,45428 155,3911834 27,615025      |                        |
| 11,625 | 4,09  | 1,82  |               | $-2,735$ $-119,9115874$                      |               | $-12,9256$ 327,9581914    |                                                                               |                         | 35,351516 14378,78878 167,0711354 7,480225       |                        |
| 11,034 | 3,16  | 2,32  |               | $-3,326 - 120,8415874$                       |               | $-12,4256$ 401,9191196    |                                                                               |                         | 41,3275456 14602,68924 154,3955354 11,062276     |                        |
| 12,015 | 4,96  | 2,2   |               | $-2,345$ $-119,0415874$                      |               | $-12,5456$ 279,1525224    |                                                                               |                         | 29,419432 14170,89952 157,3920794 5,499025       |                        |
| 9,075  | 5,4   | 2,4   |               | -5,285 - 118,6015874                         | $-12,9356$    | 626,8093892               |                                                                               |                         | 68,364646 14066,33652 167,3297474 27,931225      |                        |
| 10,71  | 4,08  | 1,81  |               | $-3,65$ $-119,9215874$                       | $-12,9356$    | 437,7137939               |                                                                               |                         | 47,21494 14381,18711 167,3297474 13,3225         |                        |
| 10,509 | 4,81  | 2,14  |               | $-3,851$ $-119,1915874$                      | $-12,6056$    | 459,0068029               |                                                                               |                         | 48,5441656 14206,6345 158,9011514 14,830201      |                        |
| 11,313 | 4,72  | 2,1   |               | $-3,047$ $-119,2815874$                      | $-12,6456$    | 363,4509967               |                                                                               |                         | 38,5311432 14228,09708 159,9111994 9,284209      |                        |
| 11,286 | 5,09  | 2,26  |               | $-3,074$ $-118,9115874$                      | $-12,4856$    | 365,5342195               |                                                                               |                         | 38,3807344 14139,96561 155,8902074 9,449476      |                        |
| 11,385 | 5,07  | 2,25  |               | -2,975 - 118,9315874                         | $-12,4956$    | 353,8214724               |                                                                               |                         | 37,17441 14144,72247 156,1400194 8,850625        |                        |
| 8,975  | 5,12  | 2,27  |               | $-5,385$ $-118,8815874$                      | $-12,4756$    | 640,1773479               |                                                                               |                         | 14,36 14132,83181 155,6405954 28,998225          |                        |
| 7,565  | 4,03  | 1,79  |               | $-6,795$ -119,9715874                        |               | $-12,9556$ 815,2069361    |                                                                               |                         | 88,033302 14393,18177 167,8475714 46,172025      |                        |

*Tableau n° 11 : Tableau de Calcul de corrélation* 

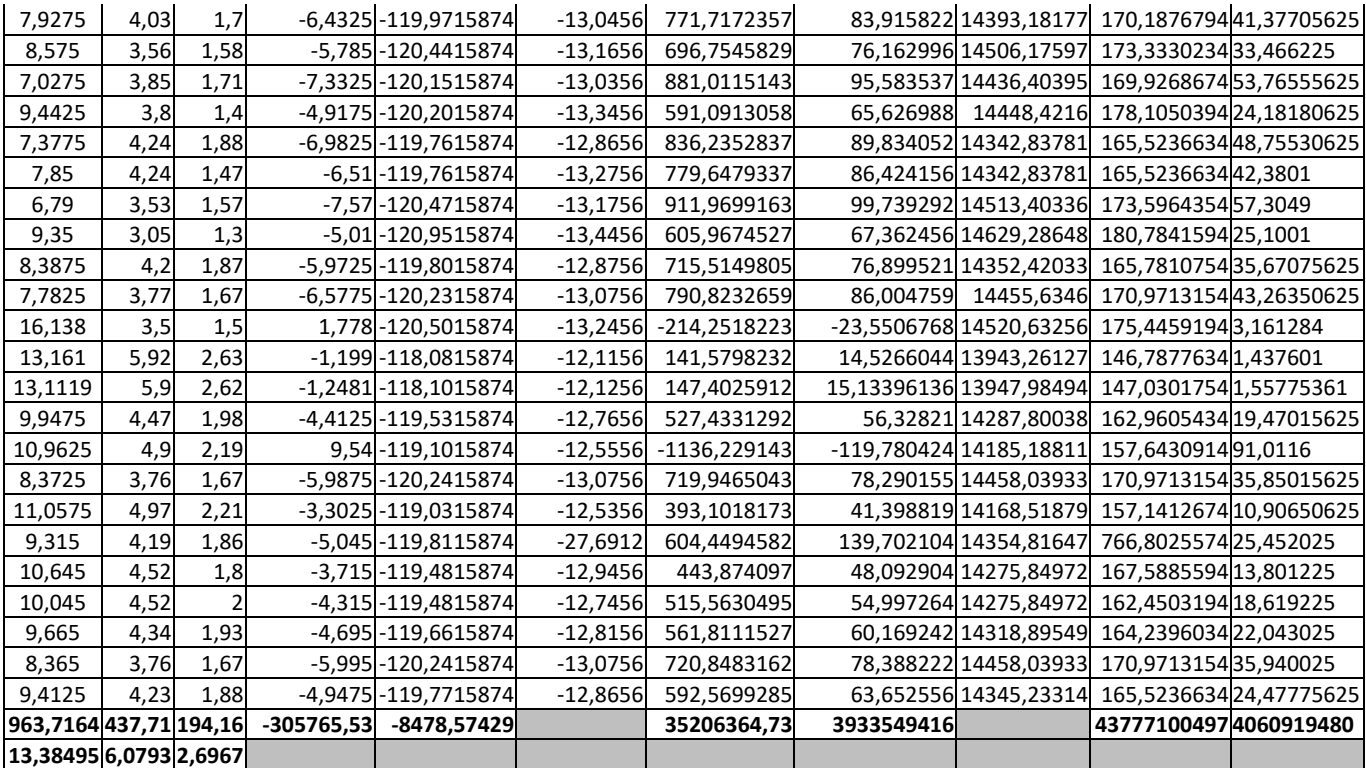

*Source : nos calculs* 

Commentaire :

- La Variable Y représente les recettes mensuelles estimées en milliers de dollars ; ainsi, nous avons jugé de travailler avec deux chiffres avant la virgule exprimant les milliers en  $10<sup>3</sup>$ .
- $X_1$  représente les quantités du carburant consommé mensuellement par la compagnie Swala en valeur monétaire exprimé en 10<sup>3</sup>

En tenant compte d'un chiffre avant la virgule.

 $X_2$  représente les charges allouées aux ressources rares (personnels) contribuant à la réalisation des recettes de la Compagnie Swala, exprimées en 10², en tenant compte d'un chiffre avant la virgule.

### **3.5.5 DETERMINATION DES COEFFICIENTS DE CORRÉLATION**

$$
rx_{1}y = \frac{\sum (y - \overline{y})(X_{1} - \overline{X_{1}})}{\sqrt{X_{1} - \overline{X_{1}}}\sqrt{(y - \overline{y})^{2}}} > 0
$$

$$
= \frac{35,80636473}{57,7510,1363} > 0
$$

$$
= 0,6296233 > 0
$$

Nous déduisons qu'il ya une très forte corrélation entre les deux variables X1 et Y, c'est-à-dire que la consommation du carburant exerce une grande influence sur la réalisation des recettes dans la compagnie Swala. Plus le ravitaillement des avions est intense et régulier, plus il y a plusieurs rotations des avions et plus la production des recettes monte. Par ailleurs, le niveau élevé du carburant évite la mobilisation des avions au sol.

$$
rx_{2}y = \frac{\sum (y - \overline{y})(X_{2} - \overline{X_{2}})}{\sqrt{(X_{2} - \overline{X}_{2})} \cdot \sqrt{(y - \overline{y})^{2}}} > 0
$$
  
=  $\frac{3,933656654}{42,163340594} > 0$   
= 0,0932955 > 0

Il y a une très faible corrélation entre les deux variables X2 et Y (le personnel et la réalisation des recettes).

Il va falloir jouer sur l'aspect motivationnel pour que les travailleurs s'impliquent activement dans les activités de la compagnie Swala dans la réalisation d'une forte production ; le fait de louer beaucoup des primes pour les heures supplémentaires fournies et payer les salaires à temps aux agents pourra contribuer à une forte production de recettes.

#### **3.6 INFÉRENCES STATISTIQUES**

Nous allons vérifier si les hypothèses arrêtées au sujet des intrants si ça impactent les recettes significativement et voir si le modèle est globalement significatif pour faire les projections fiables. C'est ainsi qu'après avoir testé la saisonnalité et corriger s'il y a lieu nous sommes passés par des tests en empruntant les résultats obtenus avec eviews :

a) Test de saisonnalité, b) Tests individuels, c) Test global, d) Interprétations de tests statistiques et interprétation économique basée sur des signes attendus et trouvés.

#### **3.6.1 SPÉCIFICATION DU MODÈLE**

Notre modèle théorique est spécifié de la manière suivante :

$$
Y = \beta_0 + \beta_1 X_1 + \beta_2 X_2 + \varepsilon_i
$$

Y est une variable quantitative qui reprend les recettes mensuelles réalisées par notre cas d'étude X1 : est une variable quantitative reprenant les quantités de carburant consommées, on fait présomption de l'existence d'une relation positive entre les recettes et les quantités des carburants consommés. (le signe attendu est positif)

X2 : est une variable quantitative reprenant la charge du personnel, on fait une présomption d'une relation positive entre la charge du personnel et les recettes réalisées (Signe attendu positif)

Comme notre variable Y est quantitative nous allons utiliser la MMCO et le modèle estimé est :

$$
\hat{Y} = \hat{\beta}_0 + \hat{\beta}_1 X_1 + \hat{\beta}_2 X_2
$$

#### **3.6.2 TEST DE NORMALITÉ**

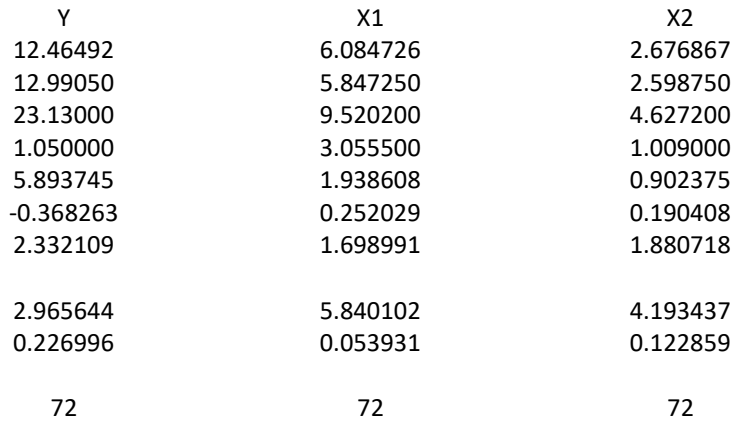

Comme tous le Jarque Bera [7] sont inférieurs à 5, 89 et toutes les probabilités sont supérieures à 5% l'hypothèse de normalité est vérifiée.

Dependent Variable: Y

Method: Least Squares

Date: 05/21/17 Time: 15:24

Sample: 1 72

Included observations: 72

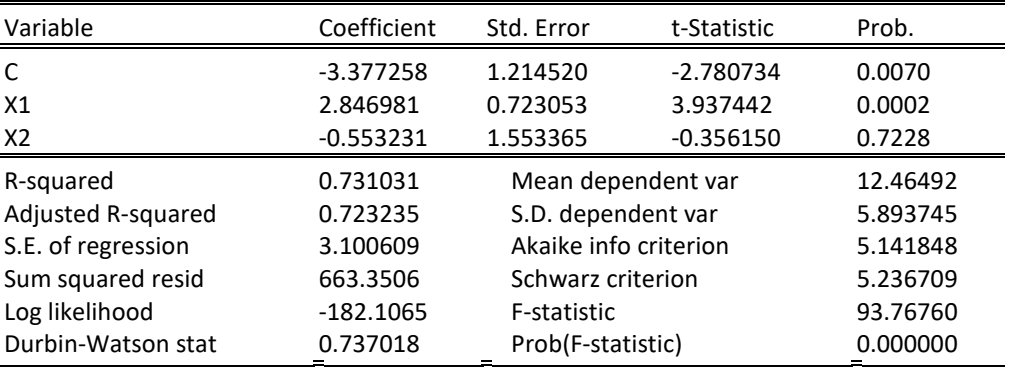

### On obtient le modèle **Y = -3.37725789 + 2.846981074\*X1 - 0.5532312573\*X2**

Avec **R2 =0, 731** soit un pouvoir explicatif de 73 % d'où à ce niveau on pourrait conclure que nos deux variables carburants X1 et charge du personnel X2 expliquent à 73% les recettes réalisées au cours d'une période déterminée.

Comme Prob **de X1< 0,05 et prob X2 > 0,05 on déduit que X1** est la seule variable significative.

Ceci implique que le niveau de charge sur le personnel est resté presque constant au cours de notre observation ; ce qui montre la non la significativité. Ceci ne peut pas nous en exclure du modèle. L'augmentation des charges ne peut que l'influer négativement sur les niveaux des recettes globales de l'entreprise ; quant à la vacation des appareils, ceci est lié directement avec le niveau du carburant.

On effectue ainsi, le back ward élimination comme le propose bourbonnais [9] et on a

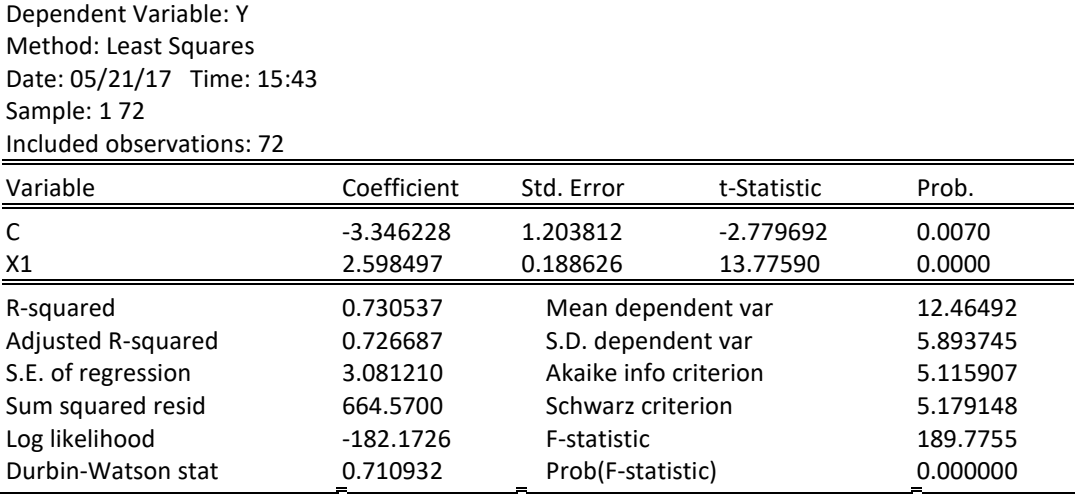

Et le modèle significatif est

#### **Y = -3.346227853 + 2.598497206\*X1**

D' où seule la variable X1 carburant explique à 73% les recettes réalisées par notre cas d'étude.

### Soit un coefficient de corrélation largement positif de 0,8547

Le résultat ainsi obtenu rejoint la réalité économique et montre que la charge du personnel n'a rien à voir comme conséquence sur les recettes d'une entité mais plutôt sur le rendement ou la façon de travailler du personnel comme le salaire est le principal élément de motivation des employés [ 8].

Plus il y a une motivation en termes de la main d'œuvre, plus les travailleurs sont appliqués au travail et plus ils ont le courage de travailler pour un meilleur rendement.

Positivement, cette motivation de la main d'œuvre en termes de paiement engendre une incitation au personnel pour doubler plus d'ardeur dans le travail.

Négativement, lorsque les charges engagées ne peuvent pas avoir une incidence sur les recettes et encore qu'elles sont restées constantes pendant toute la période d'observation.

Celles-ci n'ont pas eu d'incidence sue les recettes comme facteur déterminant.

Le paiement de la main d'œuvre du personnel influencerait négativement les épargnes de l'exploitant dans la mesure où la variable épargne serait prise en compte par notre modèle, ce qui n'a pas été le cas. Cela veut dire que lorsque l'exploitant fait sortir les frais pour le paiement de son personnel, ses épargnes sont réduites et ne peut pourra conserver que le solde restant comme épargne. S'agissant du modèle additif, les 2 variables agissent indépendamment comme combinaison linéaire sur la variable endogène.

C'est pour cela que le modèle est linéaire et nous avons une présomption que telle variable doit agir positivement, ce que nous entendons par anticipation.

Quand le Durbin entre dans la zone d'indépendance des résidus, le modèle a le pouvoir de prédilection et dans ce cas là il n'y a pas auto corrélation.

### **3.6.3 LES TEST STATISTIQUES**

1) L'équation de régression multiple de Y

$$
\hat{Y}_t = \hat{\beta}_0 + \hat{\beta}_1 X_{1t} + \hat{\beta}_2 X_{2t}
$$

Cette équation est dite de progression multiple et doit être exprimée en  $x_1$  et  $x_2$  par le fait que l'analyse économique de la compagnie Swala a considérée deux variables explicatives dont le carburant consommé par celle-ci dans son exploitation noté  $(X_1)$  et les charges du personnel notées  $(X_2)$ .

2) Test de Signification des paramètres estimés pour tester la signification des paramètres dans ce modèle dont  $\beta_1$ et  $\beta_2$ , nous devons passer par la détermination de leur variance et par après recourir au Test de Student.

### **3.6.4 VÉRIFICATION DES HYPOTHÈSES**  $\sigma$

## $H_0 = \widehat{\boldsymbol{\beta}}_1$  et  $\widehat{\boldsymbol{\beta}}_2 = 0$

Cela signifie que les 2 paramètres ont une très faible significativité entre eux, ce qui explique également une faible corrélation entre les recettes réalisées par Swala et le carburant et charges du personnelles utilisés.

H<sub>1</sub>=  $\hat{\beta}_1$  et  $\hat{\beta}_2 \neq 0$ 

Cela veut dire que les 2 paramètres ne sont pas significatifs ce qui explique qu'il y auto corrélation entre les recettes réalisées par Swala et le carburant et la M.O utilisés dans son exploitation  $t_{cal} = \frac{\widehat{\beta}_2}{\sigma \widehat{\beta}_2}$ 

En utilisant la marge d'erreur X=5% ; avec le degré de liberté ddl = 3 dont ddl = n-k= (6-3), on pourra chercher avec les tableaux de T- de Student le T- théorique

.

Comme  $t_{cal}$  et  $t_{cal2}$  sont supérieur au  $t t_h = 3.18$  nous amène à conclure que H0 est à rejeter et on maintien H<sub>1</sub> car il y a corrélation entre les recettes réalisées par la compagnie Swala et la consommation du carburant et l'utilisation de la M.O comme personnel de cette compagnie.

### **3.6.5 TEST DE SIGNIFICATIVITÉ GÉNÉRALE DES PARAMÈTRES ESTIMÉS**

Pour appliquer le Test de significativité des paramètres estimés on recourt au Test de FISHER pour comparer  $F_{cal}$  et  $F_{th}$ 

$$
F_{cal} = \frac{R^2}{1 - R^2} * \frac{n - k}{r - 1}
$$
  
\n
$$
F_{cal} = \frac{18023939, 11/2}{253533, 10/3}
$$
  
\n
$$
F_{cal} = \frac{9011969, 55}{845113, 03} = 10,66
$$

Avec a = 5% Nous allons nous référer à la table de Ficher pour trouver F théorique :

 $F_{th} = 9.01$ 

### **3.6.5.1 CONCLUSION**

Nous rejetons H $_0$  et retenons H $_1$  car il y a significativité des paramètres estimés c-à-d.  $\ F_{cal}$  Supérieur à  $F_{th}$  ; ce qui explique que le carburant consommé par la compagnie Swala et le personnel utilisé par cette dernière ont une influence significative sur la réalisation des recettes de celle-ci.

### **3.6.5.2 CALCUL DE LA CORRÉLATION**

1. 
$$
rx_1y = \frac{\sum (y - \overline{y})(X_1 - \overline{X_1})}{\sqrt{X_1 - \overline{X_1} \cdot \sqrt{(y - \overline{y})^2}} > 0
$$
  
\n
$$
= \frac{35,806364,73}{577,510,1363} > 0
$$
\n
$$
= 0,6096233 > 0
$$
\n2.  $rx_2y = \frac{\sum (y - \overline{y})(X_2 - \overline{X_2})}{\sqrt{(X_2 - \overline{X_2})} \cdot \sqrt{(y - \overline{y})^2}} > 0$   
\n
$$
= \frac{39,33656654}{421,63340594} > 0
$$
\n
$$
= 0,0932955 > 0
$$

Le calcul de la corrélation concerne l'impact de chaque variable explicative sur la variable à expliquer c-à-d l'impact de la consommation du carburant et l'utilisation du personnel sur les recettes de la compagnie Swala.

### **3.6.5.3 INTERPRÉTATION ÉCONOMIQUE**

A l'issu de l'analyse faite, il ressort que les signes attendus sont conformes avec la spécification du modèle.

Le modèle étant significatif, plusieurs projections peuvent être faites à partir de ce même modèle au sein de cette entreprise sous étude ; il est question de savoir dans un premier temps d'abord, comment ce modèle peut agir par exemple sur le business plan ou plan de l'entreprise proprement dit dans ce sens que connaissant les variables qui influent positivement dans la réalisation des recettes.

Le but poursuivi pour chaque entreprise étant la réalisation d'une meilleure production (recettes solides) en vue d'atteindre une meilleure rentabilité[10], le gestionnaire de cette entreprise peut s'appuyer à ce présent modèle pour l'aider à élaborer une prévision budgétaire dans le temps et dans l'espace dans ce domaine et savoir comment organiser la gestion quotidienne de son entreprise.

A partir de ce modèle, l'exploitant ou le gestionnaire est amené à percevoir le niveau d'incidence que son entreprise apporte à la communauté locale dans un premier temps et, régionale ou nationale dans un second temps surtout dans la

création de l'emploi en résorbant le chômage qui gangrène la société actuellement à travers l'engagement des personnes au sein de la même entreprise pour l'augmentation de recettes, de manière à être payés conséquemment.

L'exploitant pourra adopter une mise sur pied dans son entreprise une incitation de son personnel pour un meilleur rendement à travers l'augmentation des salaires pour qu'ils aient du courage à bien travailler parce que plus le travailleur est motivé plus il participe à produire et à réaliser des bonnes recettes. Cette action permettra également à l'administration publique de se retrouver dans son pouvoir fiscal à travers son imposition et taxation pour que les différents paiements effectués au compte du trésor public soient bien canalisés, d'où la confirmation de notre deuxième hypothèse de départ selon laquelle : « la quantification de la production liée aux activités du transport aérien au Sud-Kivu est possible ; grâce à la détermination des différents coûts que supportent les entreprises de ce secteur et le chiffre d'affaire annuel réalisé par ces derniers, durant la période sous étude ; ces activités présenteraient une certaine rentabilité qui participerait au développement de la province du Sud-Kivu ».

A travers ce modèle, il y a une forte corrélation quand les recettes entrent dans le budget de l'état, il est noté une redistribution. Lorsque les recettes réalisées par les exploitants augmentent, les recettes de l'état aussi augmentent. Ceci joue sur l'état, l'environnement économique et social. Ce sont les instruments pour nous permettre de convaincre ce qui a été dit d'où l'analyse du milieu économique, cela entre dans l'analyse macroéconomique pour permettre à l'état de réhabiliter ses infrastructures, ses milieux d'où les implications économiques sur les autres effets d'entrainement.

Ce modèle, renforce la corrélation avec une certification internationale car lorsque les compagnies aériennes sortent à l'extérieur, il y a renflouement des recettes venant de l'extérieur. Ces recettes jouent beaucoup sur l'éradication des risques, mais si cela prospère, il y a une certaine période bien déterminée où il y aura la maintenance régulière des aéronefs pour ainsi éviter les crashs qui pourraient en découler et éviter ainsi les défaillances techniques.

L'implication des plusieurs recettes dans les compagnies peuvent permettre à l'exploitant d'avoir beaucoup d'aéronefs qui peuvent concourir à une forte production et du moment que certains aéronefs sont en pleine inspection d'autres seront en activité pour éviter des moments creux pendant l'exploitation.

Alors que la plus part des crashs qui surviennent sont dus au manque du non-respect d'entretien régulier, c'est-à-dire, le temps de cessation momentané des activités et la reprise des activités.

### **4 CONCLUSION**

L'analyse économique du secteur aérien du Sud-kivu, nous a conduits à considérer la compagnie d'aviation Swala, afin de mener à une étude analytique de celle-ci pouvant nous conduire à une vision globale du fonctionnement du secteur aérien au Sud-Kivu et leur impact économique dans ce secteur.

Au vu des données statistiques recueillies sur terrain concernant la compagnie Swala sous étude de notre recherche, il ressort que le modèle économétrique utilisé dans cette analyse a mis en exergue 3 variables dont :

- Y= variable endogène représentante les recettes réalisées par celle-ci pendant notre période de recherche qui est de 6 ans.
- $X_1$  et  $X_2$ = variables exogènes représentent le carburant consommé par la compagnie  $(X_1)$  et le personnel utilisé dans la réalisation de ces recettes  $(X_2)$ .

De l'objectif de cette analyse et traitement des données chiffrées, nous avons procédé aux tests statistiques dont le Test de Student et celui de Fisher avec le calcul de la corrélation [11] qui nous ont conduits aux résultats ci-après :

- Test de STUDENT :  $t_{cal1}$  et  $t_{cal2} > t_{th}$ , ce qui signifie que les in puts utilisés par la compagnie Swala ont un impact positif sur la réalisation de ces recettes.
- Test F de SNEDECOR :  $F_{cal} > F_{th}$ , l'impact des variables indépendantes  $X_1$  *et*  $X_2$  est significatif sur la réalisation des recettes de la compagnie d'aviation Swala.

Cette analyse nous a condui à une conclusion selon laquelle les inputs qui sont les variables exogènes à notre modèle d'équation élaborée, contribuent efficacement à la réalisation de la production dans l'exploitation des services aériens.

En améliorant les inputs vers une forte augmentation, les recettes dans cette compagnie vont être accrues et plus l'entreprise s'oriente vers une autre politique d'intensification de ses activités en achetant d'autres appareils plus robustes et adaptés ou alors chercher comment quitter le secteur court courrier pour s'orienter vers le secteur de long courrier avec des

gros appareils appropriés étant donné la capacité financière dont elle est déjà sensé détenir (cette présomption financière sera analysée dans la seconde partie de ce travail dans la section réservée à la rentabilité dans ce secteur).

Cette avancée significative va exercer sans nul doute une influence positive dans les recettes de l'état perçues soit par imposition ou soit par taxation au compte du trésor public au près des exploitants aériens. Plus les avions effectuent plusieurs rotations, cela suppose qu'il y a une quantité suffisante du carburant pour permettre aux avions de voler le plus possible sans être mobilisés au sol par manque des vols à effectuer mais également cela montre un sens de professionnalisme de la main d'œuvre au travail pour faire un marketing mixte sur le marché de manière à canaliser plus de la clientèle vers l'entreprise.

L'input  $X_2$  étant amélioré, c'est-à-dire, le personnel ayant reçu un traitement convenable en termes de paiement de salaire convenable et au temps régulier sans retard, il y aura une grande motivation au travail.

Cette performance dans la réalisation des recettes à l'issu de plusieurs rotations effectuées nécessitera que les avions soient entretenus régulièrement et être en parfait état d'opération pour éviter les pannes qui peuvent occasionner les accidents et les risques inhérents à l'exploitation.

A part cette défaillance technique qui peut être constaté dans cette exploitation continue, il est indispensable que le personnel attaché à l'exploitation soit soumis à des formations rapides et des recyclages pour acquérir une meilleure connaissance dans ce domaine et de manière à suivre les normes qui marchent de pair avec l'exploitation.

### **REFERENCES**

- [1] Binder, D.A Robert, Design based Methods for Estimating Model, E- Publishing Inc, pp 271- 275, 2009
- [2] H. Cornet & Tulkens, modélisation et décisions économiques, Nouveaux horizons, Paris, 2007
- [3] P.& Desmet , Windal, Statistiques : Méthodes pour décrire, expliquer et prévoir, Dunod, Paris, 2007.
- [4] KREJCIE, R.V, Morgan. D.W, Determining size for research activities, 1970
- [5] Jean Marie Bouroche, Analyse des données statistiques, Ed. PUF, Paris, 2005
- [6] S. Ganassali : Les caractéristiques rédactionnelles du questionnaire : fondement des pratiques, Université Laval, Québec, 2005.
- [7] Jarque, Carlos, C.M, Bera, A test normality of observations and regression residuals, 1981
- [8] M. SOLOW, Robert, A contribution to the theory of Economic Growth, in Quarterly journal of Economics : Oxford University Press, pp 65-94, 1956.
- [9] R. Bourbonnais, Econométrie : cours et exercices corrigés, Ed. Dunod, Paris, 2015
- [10] E. DEFFAINS, B. LANGLAIS, Analyse économique du droit : principes, méthodes et résultats, Sciences Po University Press 58, pp.1149- 1162, 2007.
- [11] Anderson-Swen, Distributions des probabilités discrètes, De Boeck Université, Paris 2010.